#### IMGD 2905

#### Inferential Statistics

#### Chapter 6 & 7

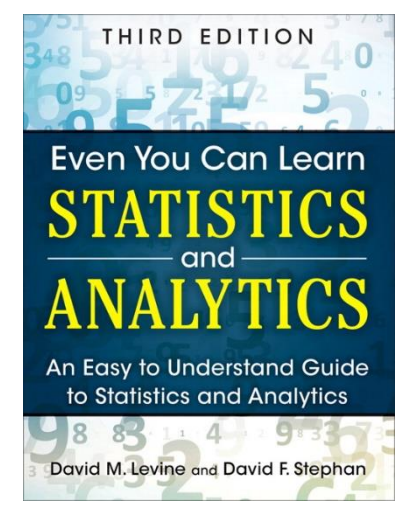

#### Overview

• Use statistics to infer population parameters

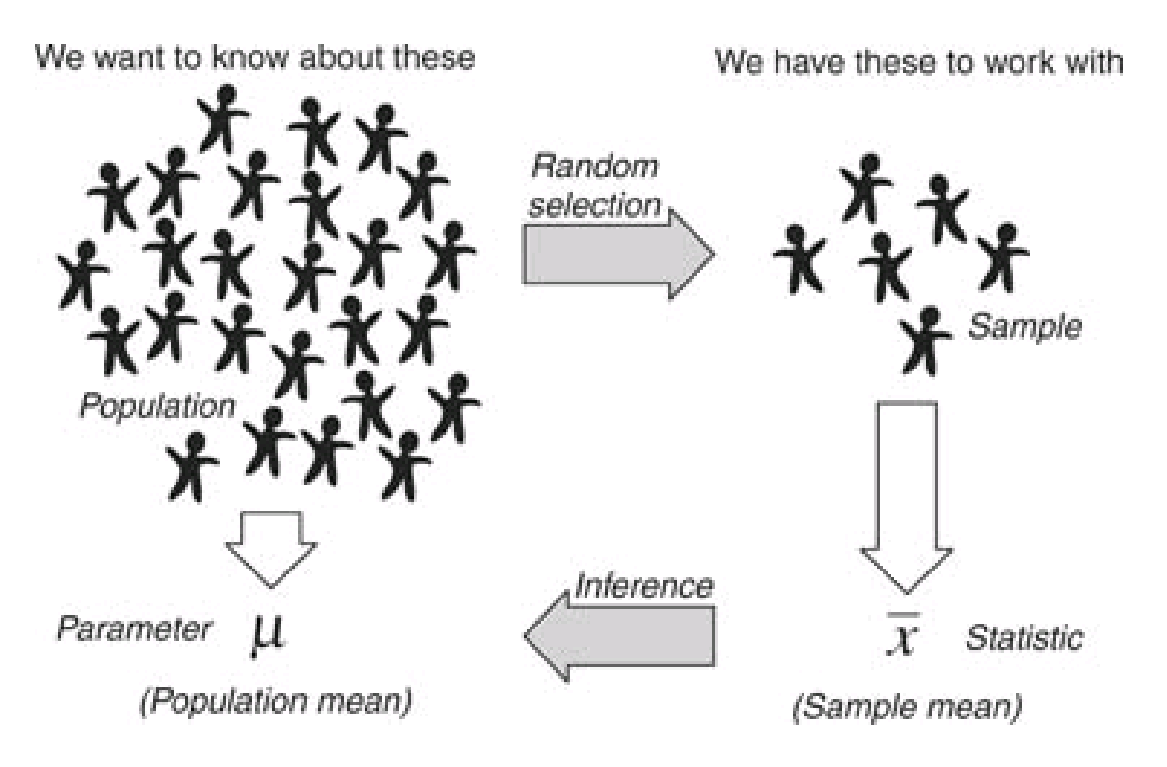

http://3.bp.blogspot.com/\_94E2PdKwaXE/S-xQRuoiKAI/AAAAAAAAABY/xvDRcG\_Mcj0/s1600/120909\_0159\_1.png

#### Overview

• Use statistics to infer population parameters

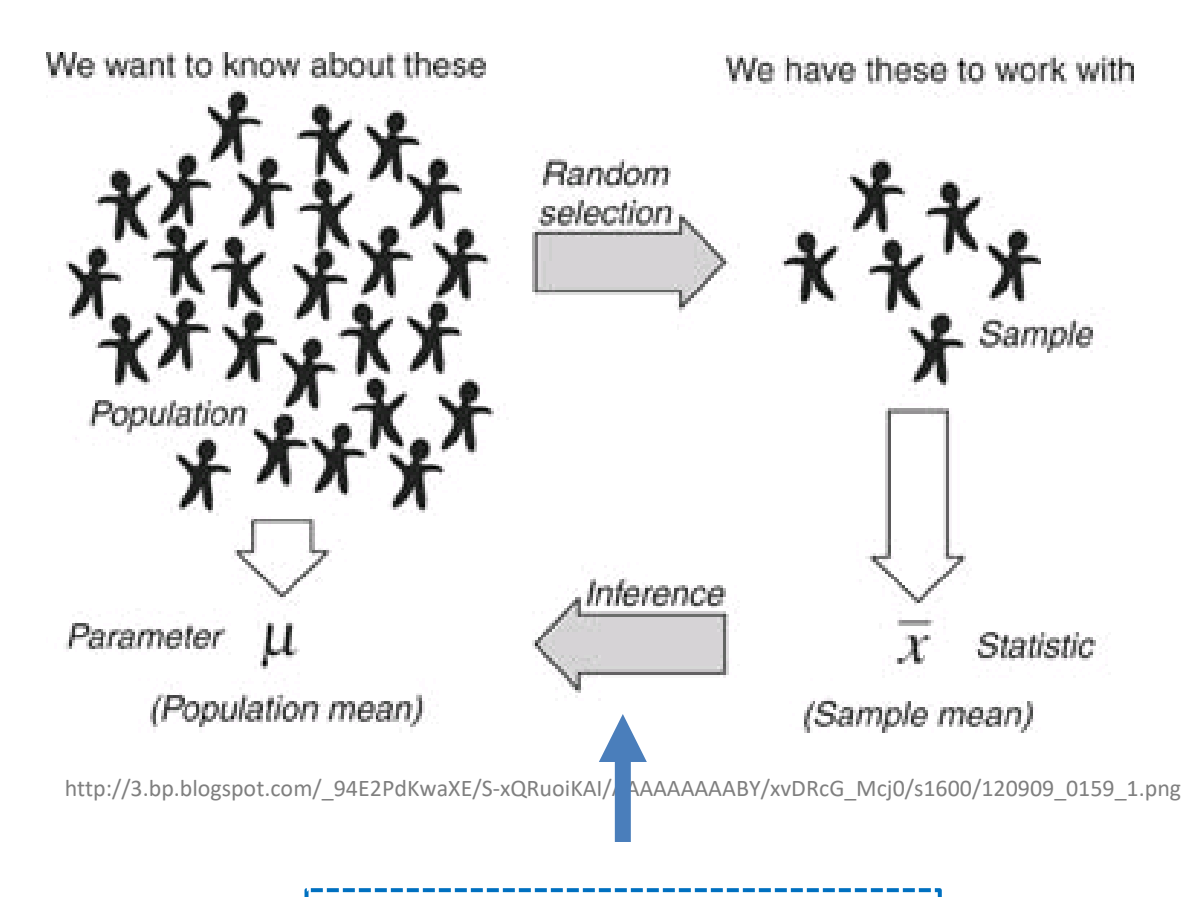

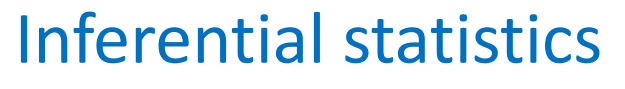

## **Outline**

- Overview (done)
- Foundation (next)

- Inferring Population Parameters
- Hypothesis Testing

#### Breakout 6

- 
- Remember, *probability distribution* shows possible outcomes on x-axis and probability of each on y-axis.
- 1. Describe the probability distribution of 1 d6?
- 2. Describe the probability distribution of 2 d6?
- 3. Describe the probability distribution of 3 d6?
- Icebreaker, Groupwork, Questions

<https://web.cs.wpi.edu/~imgd2905/d20/breakout/breakout-6.html>

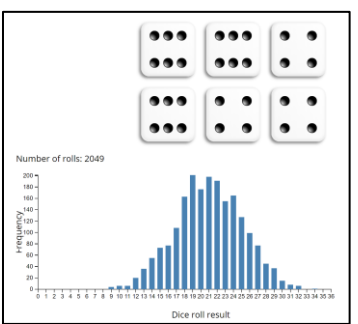

<https://academo.org/demos/dice-roll-statistics/>

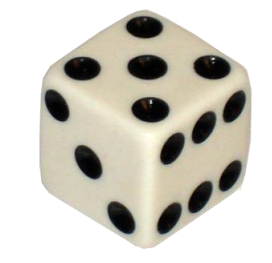

# Dice Rolling (1 of 4)

- Have 1d6, sample (i.e., roll 1 die)
- What is probability distribution of values?

# Dice Rolling (1 of 4)

- Have 1d6, sample (i.e., roll 1 die)
- What is probability distribution of values?

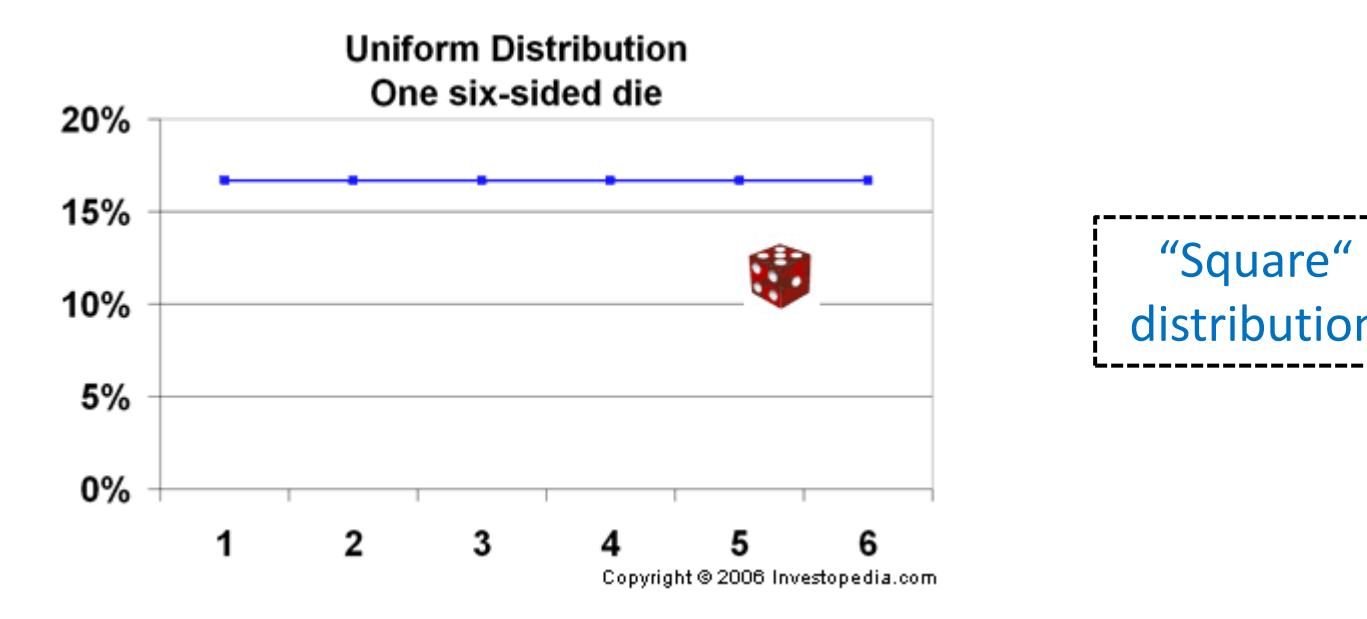

http://www.investopedia.com/articles/06/probabilitydistribution.asp

# Dice Rolling (2 of 4)

- Have 1d6, sample twice and sum (i.e., roll 2) dice)
- What is probability distribution of values?

# Dice Rolling (2 of 4)

- Have 1d6, sample twice and sum (i.e., roll 2) dice)
- What is probability distribution of values?

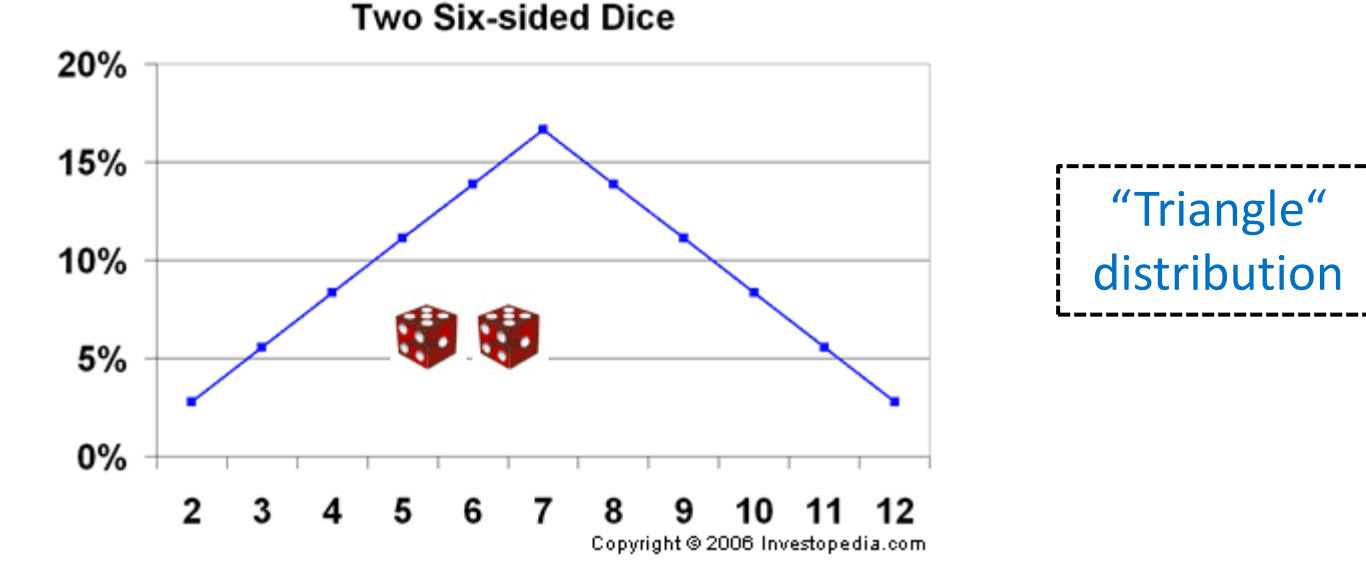

http://www.investopedia.com/articles/06/probabilitydistribution.asp

# Dice Rolling (3 of 4)

- Have 1d6, sample thrice and sum (i.e., roll 3 dice)
- What is probability distribution of values?

# Dice Rolling (3 of 4)

- Have 1d6, sample thrice and sum (i.e., roll 3 dice)
- What is probability distribution of values?

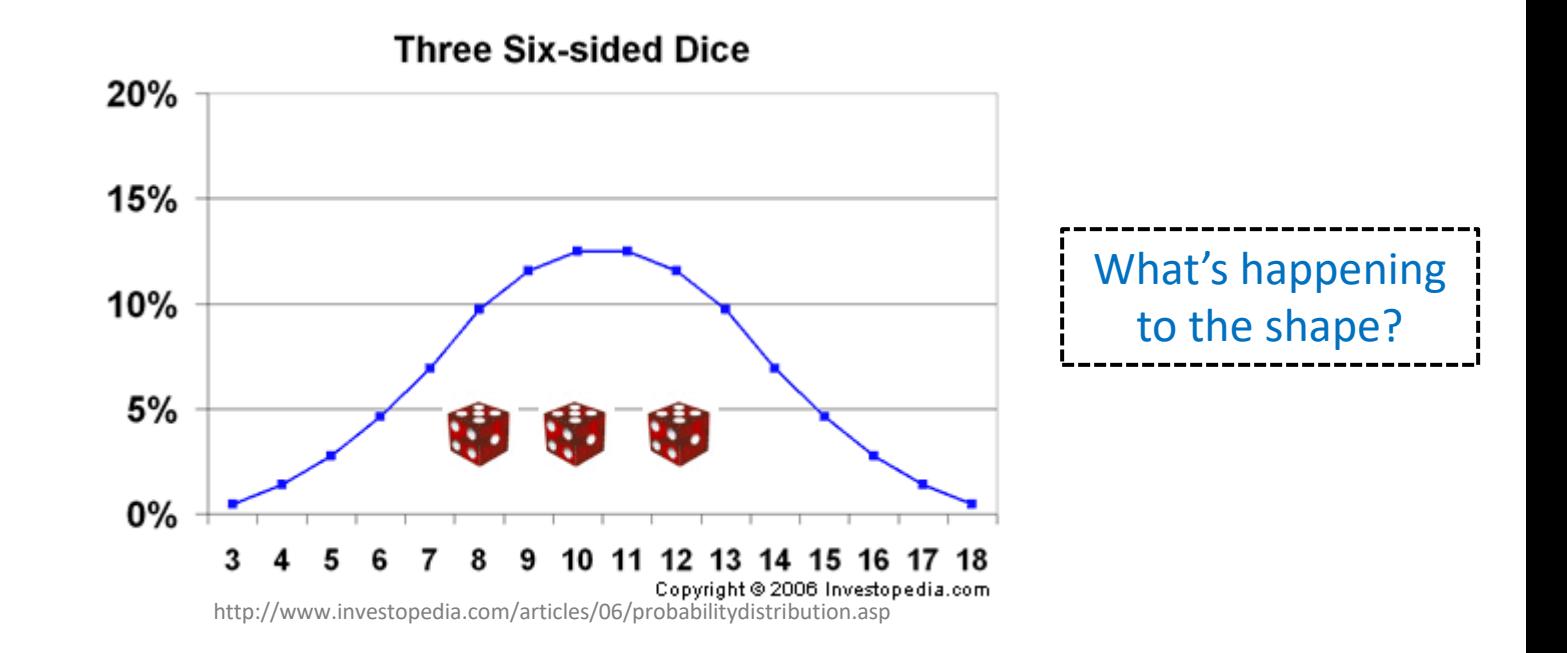

# Dice Rolling (3 of 4)

- Have 1d6, sample thrice and sum (i.e., roll 3 dice)
- What is probability distribution of values?

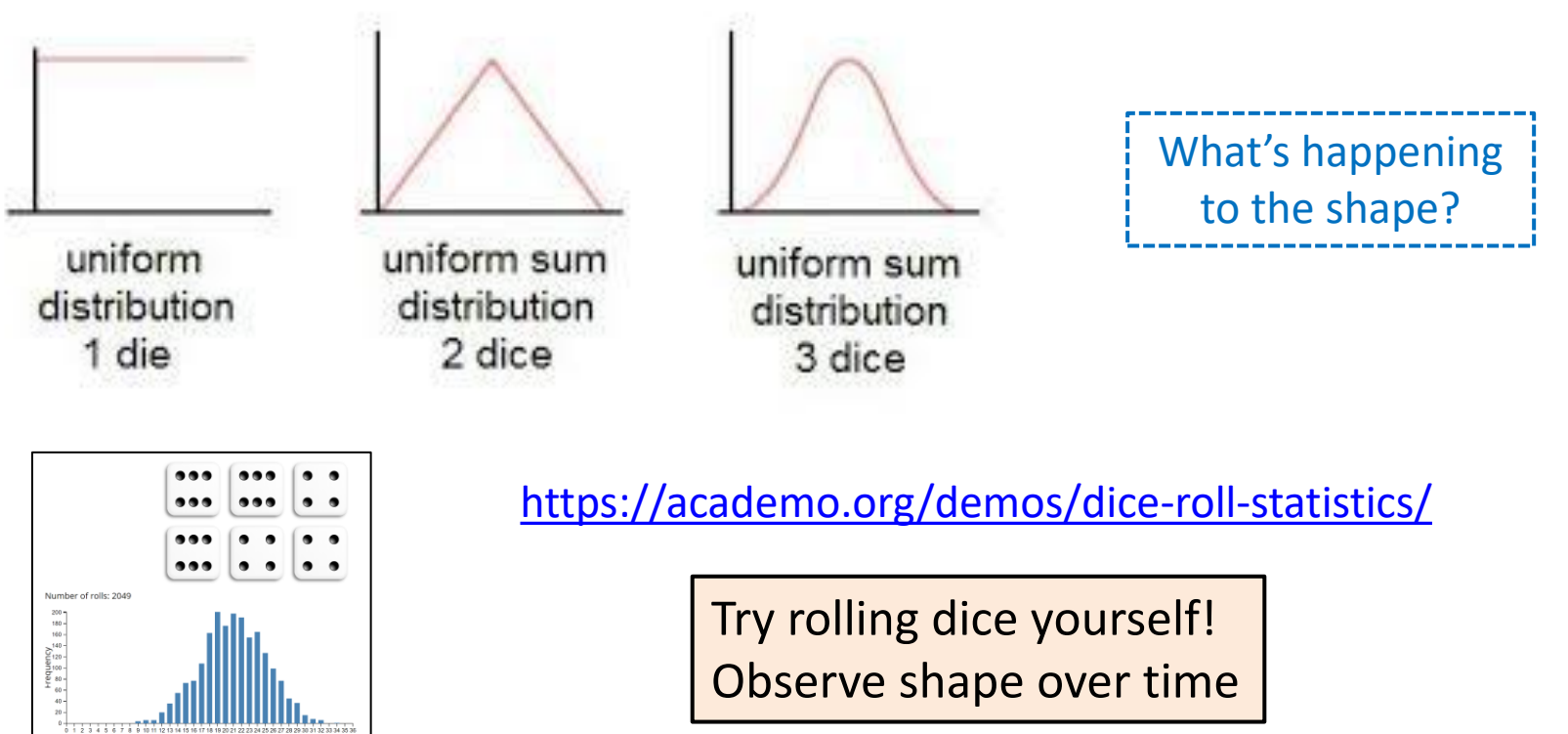

## Dice Rolling (4 of 4)

• Same holds for general experiments with dice (i.e., observing sample sum and mean of dice rolls)

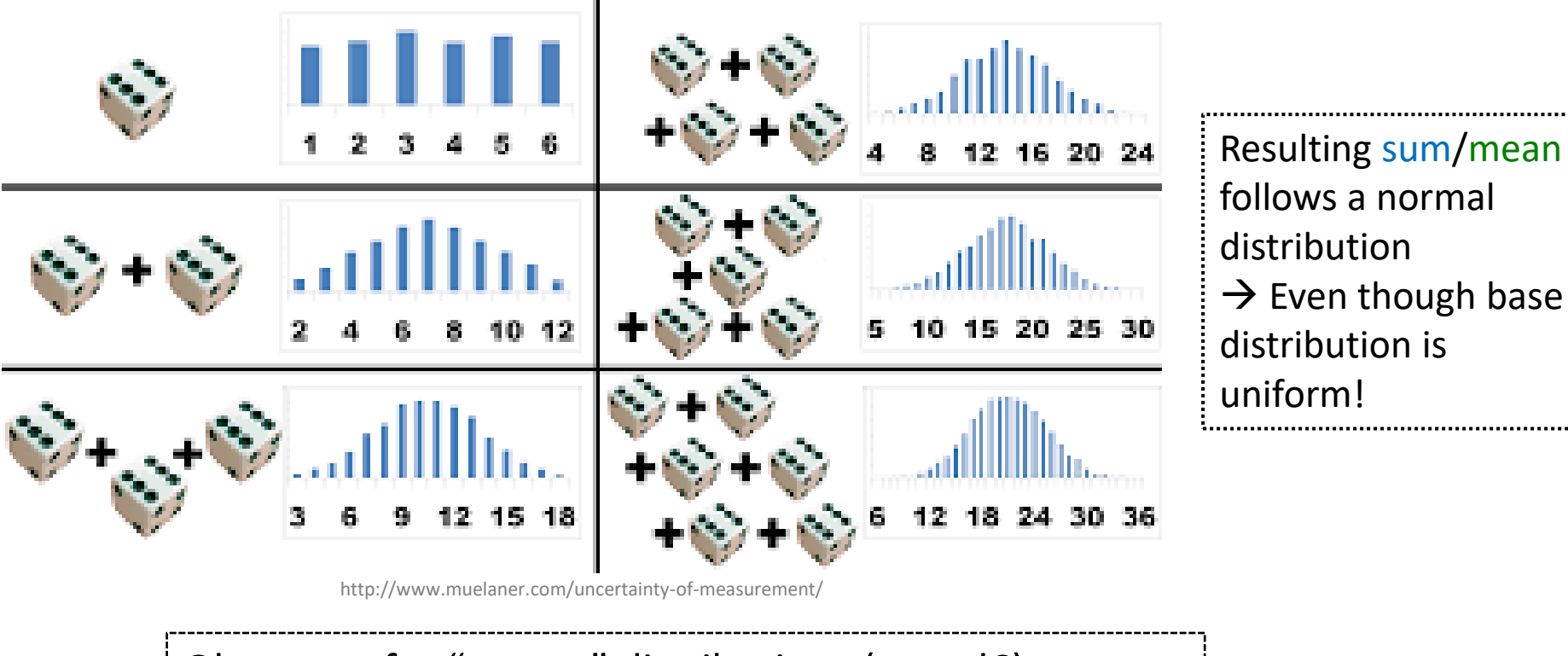

Ok, neat – for "square" distributions (e.g., d6). But what about experiments with other distributions?

## Sampling Distributions

- With large "enough" sample size, looks "bell-shaped"  $\rightarrow$ Normal!
- How many is large enough?
	- 30 (15 if symmetric distribution)
- Central Limit Theorem
	- Sum of independent variables tends towards Normal distribution

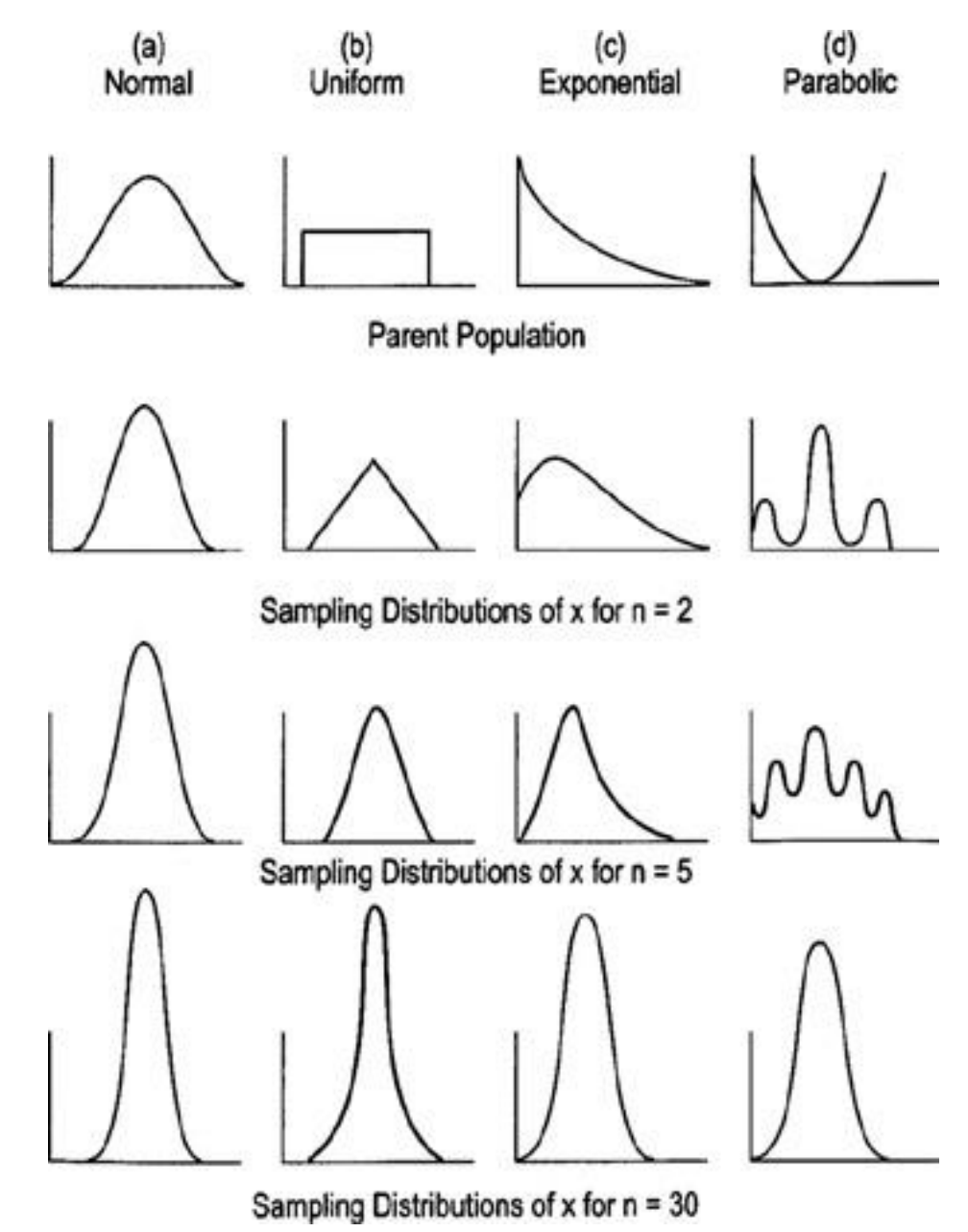

- What if we had only a sample mean and no measure of spread
	- e.g., mean rank for Overwatch is 50
- What can we say about population mean?

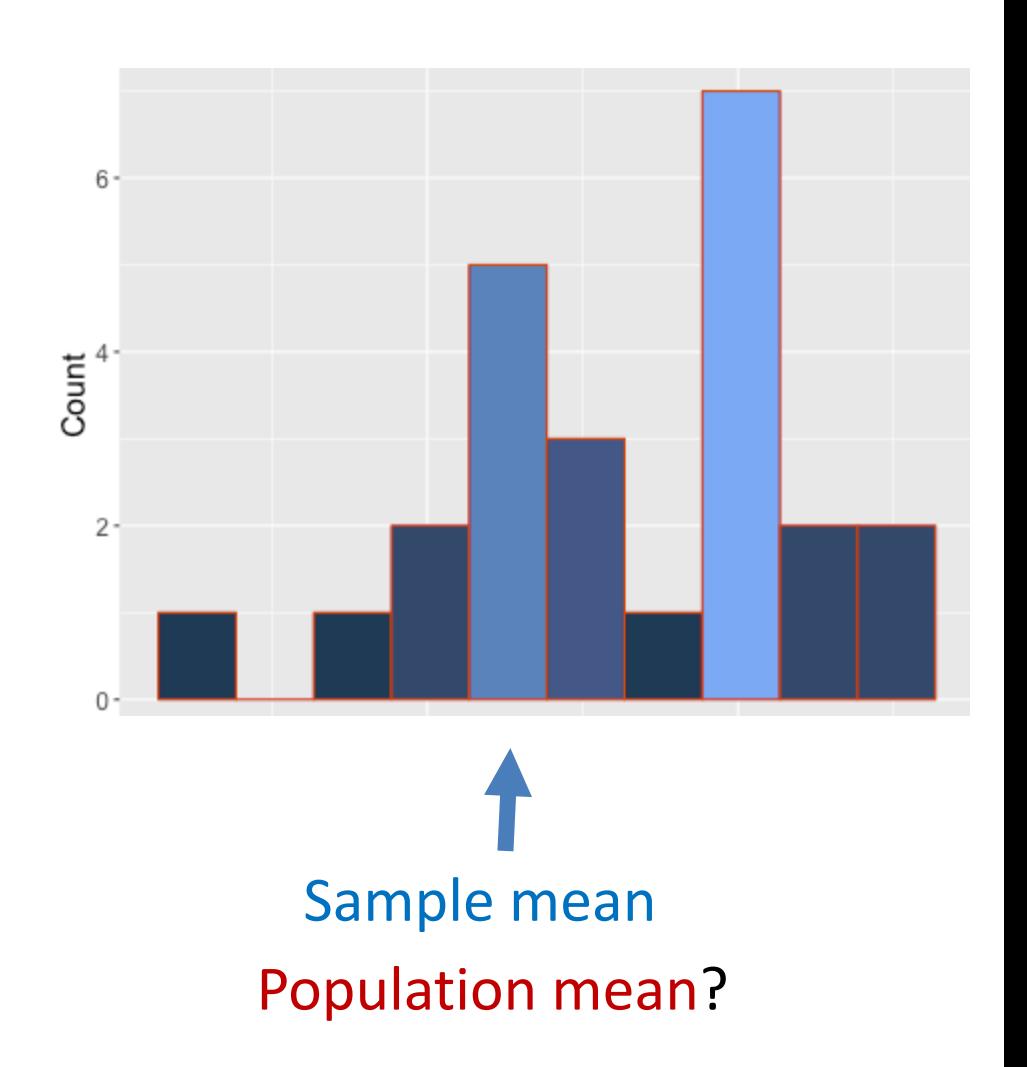

- What if we had only a sample mean and no measure of spread
	- e.g., mean rank for Overwatch is 50
- What can we say about population mean?
	- Not a whole lot!
	- Yes, population mean could be 50. But could be 100. How likely are each?
	- $\rightarrow$  No idea!

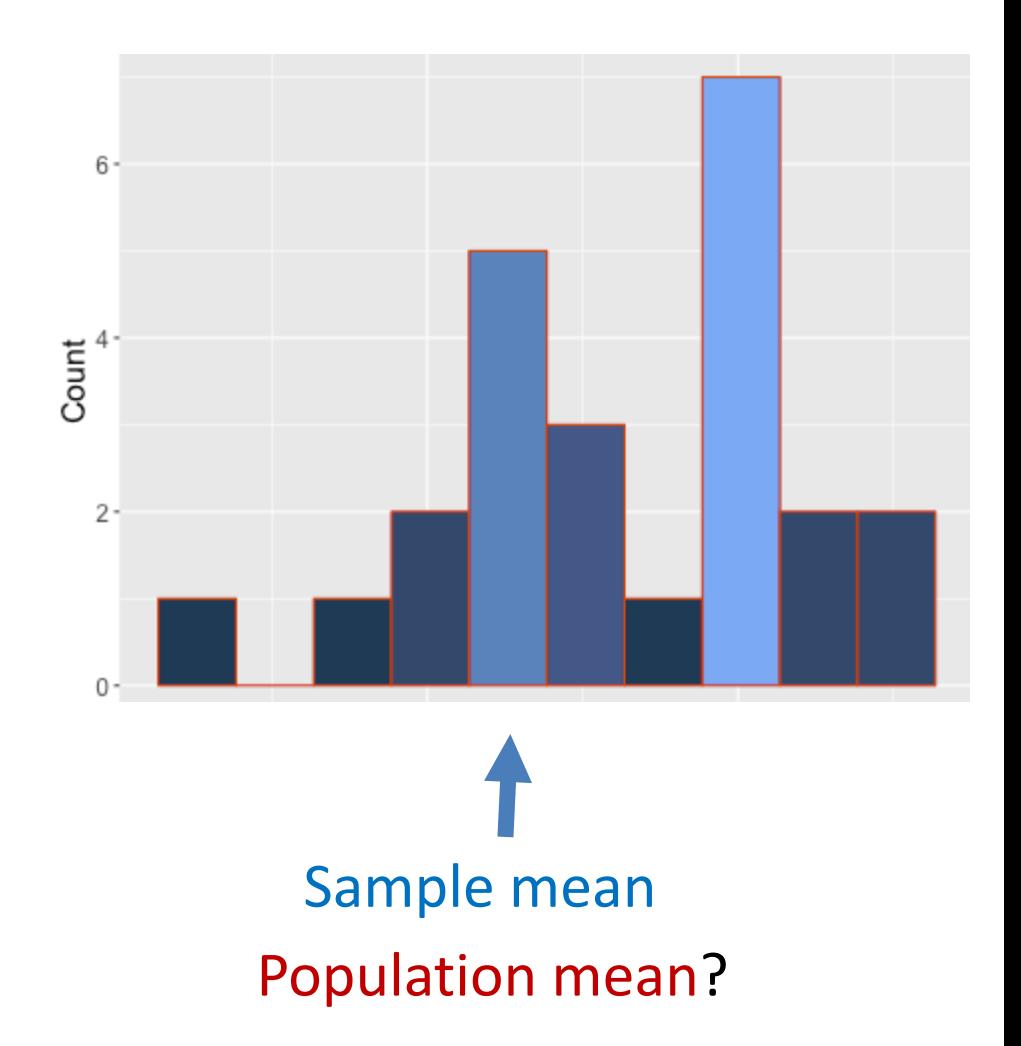

• Remember this?

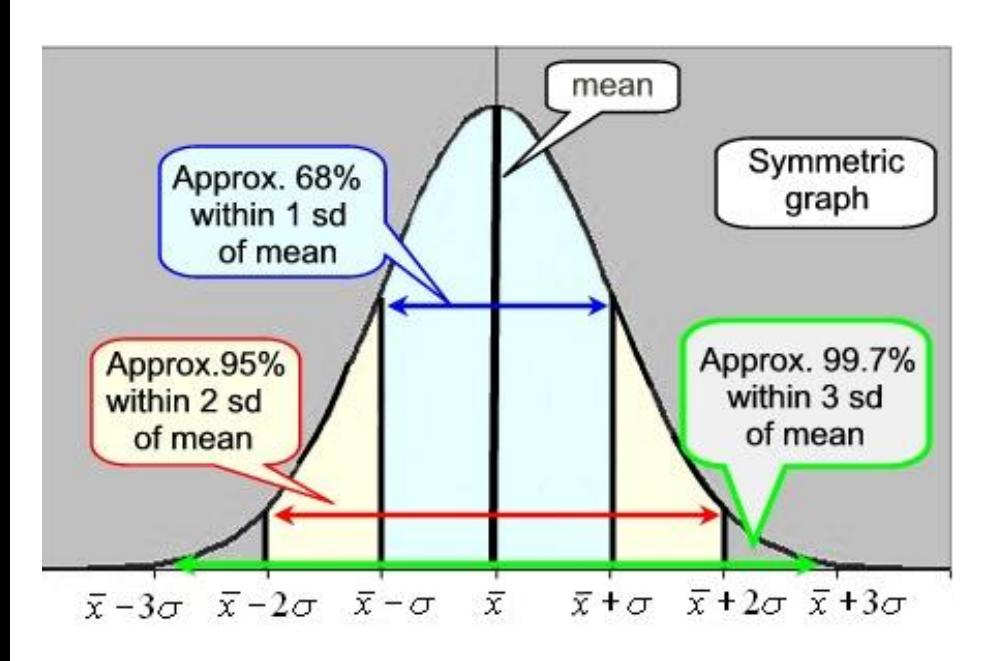

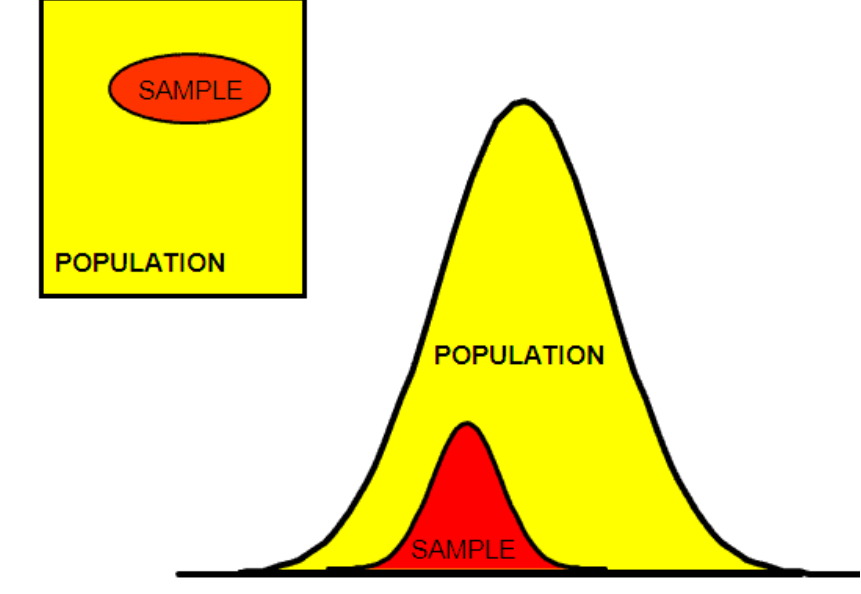

http://www.six-sigma-material.com/images/PopSamples.GIF

With mean and standard deviation Allows us to predict range to bound population mean (see next slide)

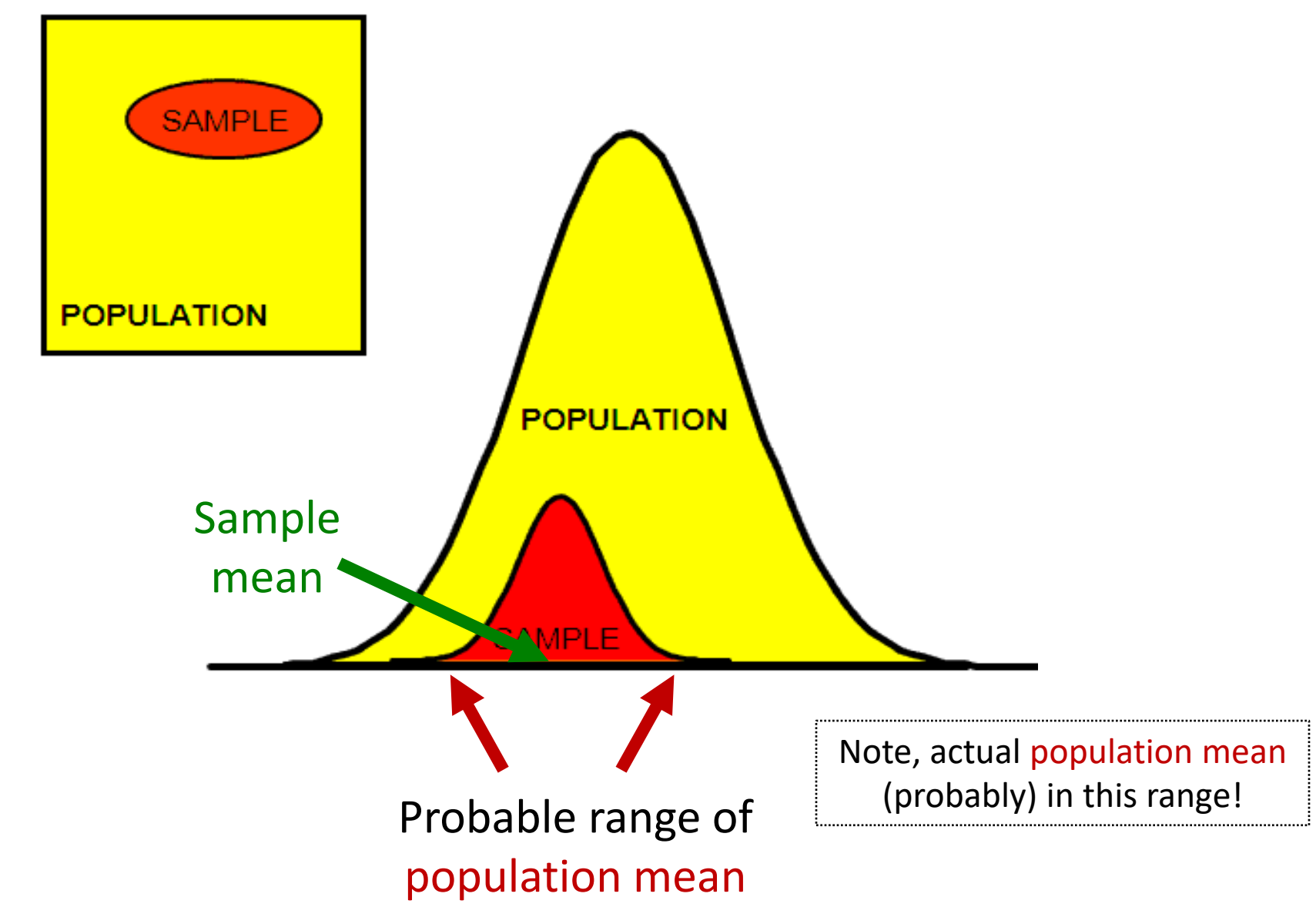

## **Outline**

- Overview (done)
- Foundation (done)
- Inferring Population Parameters (next)
- Hypothesis Testing

- Underlying data follows uniform probability distribution (d6)
	- But assume population mean unknown

Q: How do we estimate the population mean?

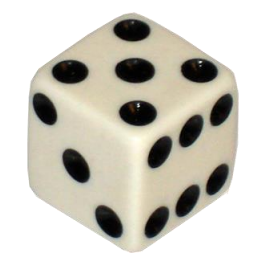

- Underlying data follows uniform probability distribution (d6)
	- But assume population mean unknown

Q: How do we estimate the population mean?

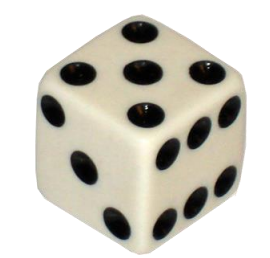

(Example)

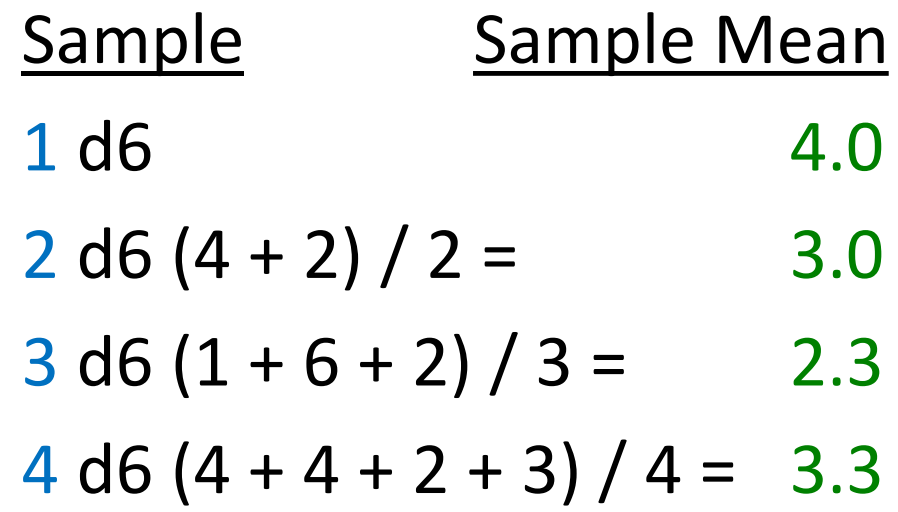

- *Q: What happens as sample size increases?*
- *Q: How big a sample do we need?*

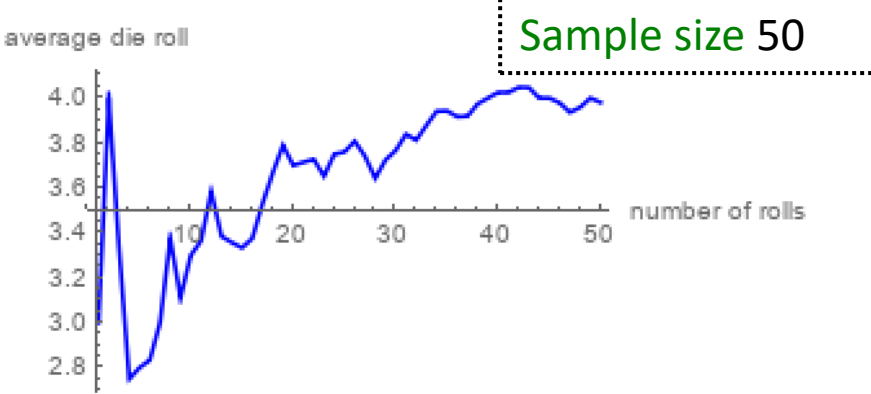

- Q: What happens as sample size increases?
- Q: How big a sample do we need?
	- Depends upon how much varies
- Values that are not the mean contribute to "error" → sampling error

[https://demonstrations.wolfram.com/La](https://demonstrations.wolfram.com/LawOfLargeNumbersDiceRollingExample/) wOfLargeNumbersDiceRollingExample/

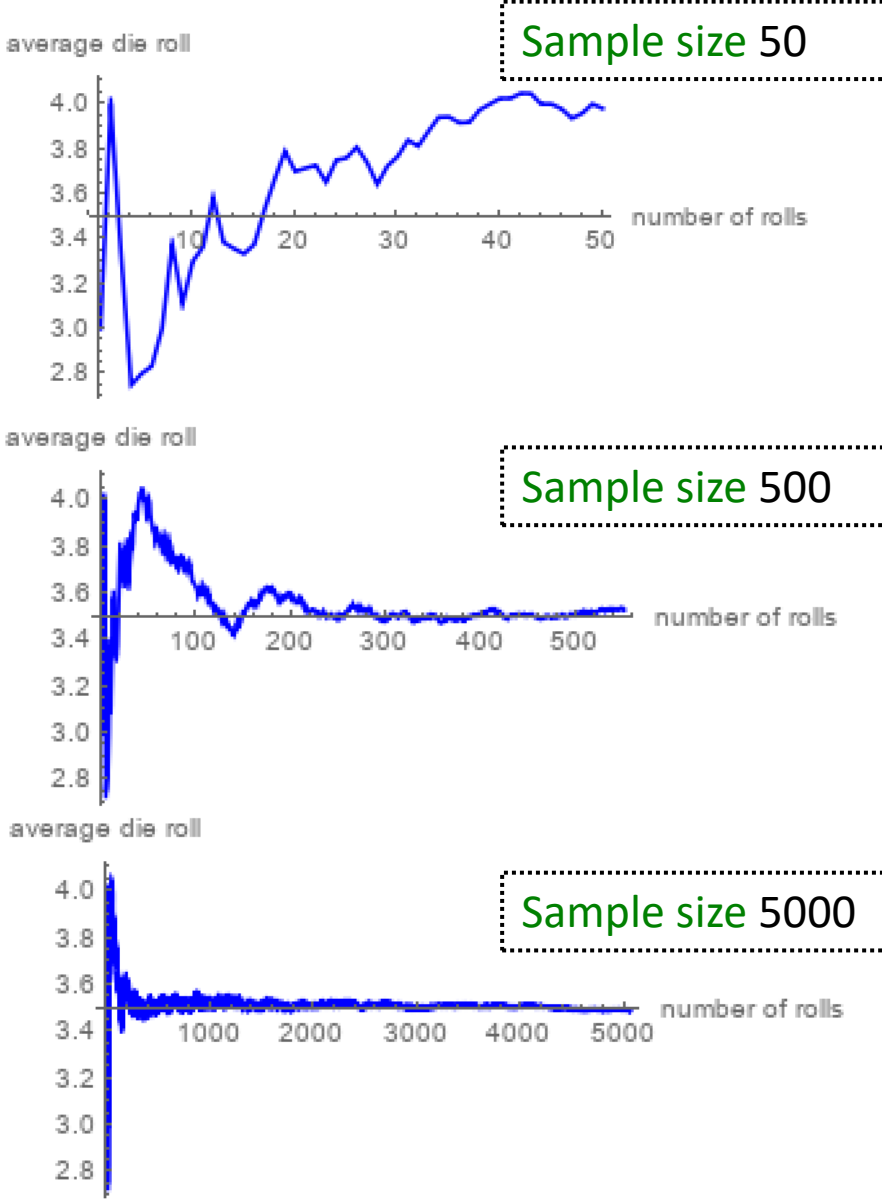

## Sampling Error

- Error from estimating population parameters from sample statistics is sampling error
- Exact error often cannot be known (do not know population parameters)
- But *size* of error based on:
	- $-$  Variation in population (σ) itself more variation, more sample statistic variation (s)
	- Sample size (N) larger sample, lower error
		- *Q: Why can't we just make sample size super large*?
- How much does it vary?  $\rightarrow$  Standard error

# Standard Error (1 of 2)

- Amount sample means will vary from experiment to experiment of same size
	- *Standard deviation of the sample means*
- Also, likelihood that sample statistic is near population parameter

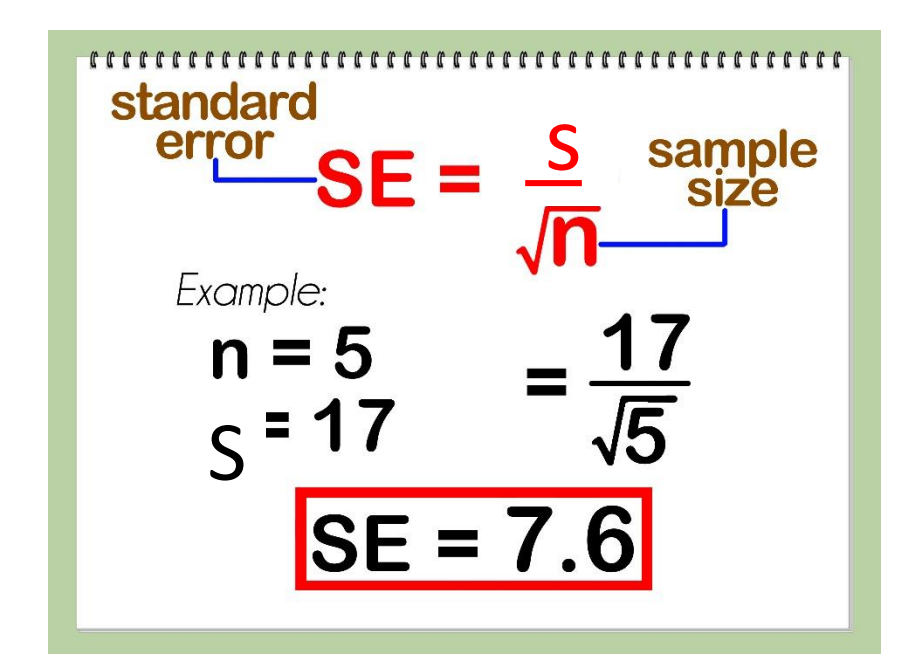

So what? Can reason about population mean e.g., 95% confident that sample mean is within  $\sim$  2 SE's (where does this come from?)

# Standard Error (1 of 2)

- Amount sample means will vary from experiment to experiment of same size
	- *Standard deviation of the sample means*
- Also, likelihood that sample statistic is near population parameter
	- Depends upon sample size (N)
	- Depends upon standard deviation (s)

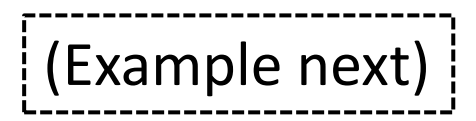

So what? Can reason about population mean e.g., 95% confident that sample mean is within  $\sim$  2 SE's (where does this come from?)

S

Example:

 $n = 5$ 

standard error

s

 $SE = 7.6$ 

#### Standard Error (2 of 2)

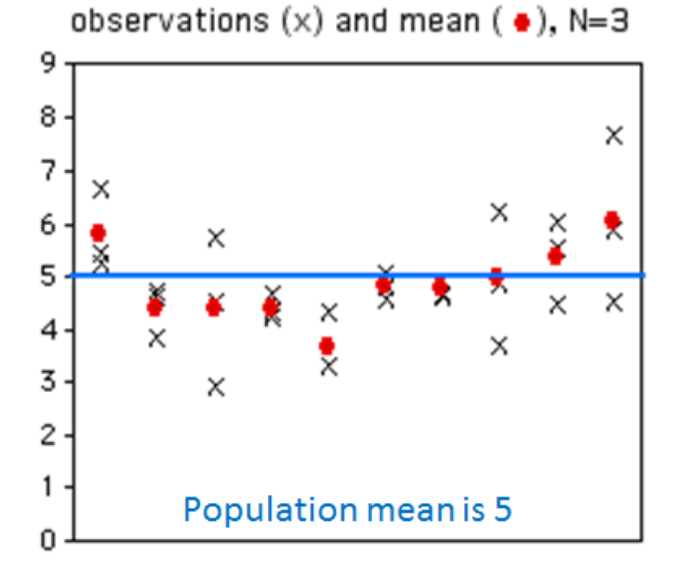

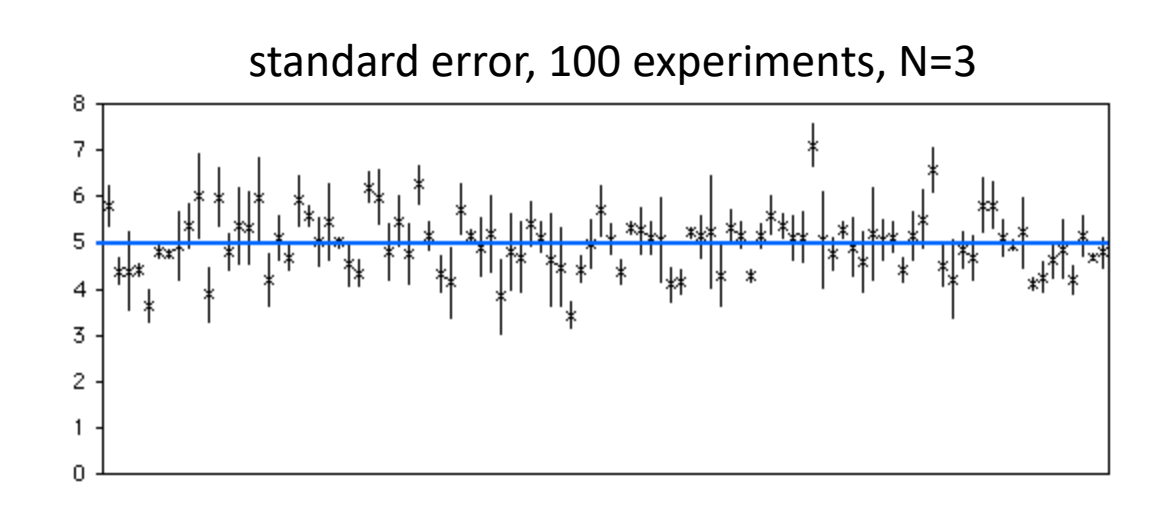

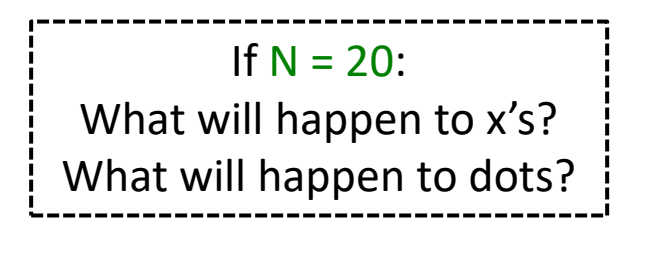

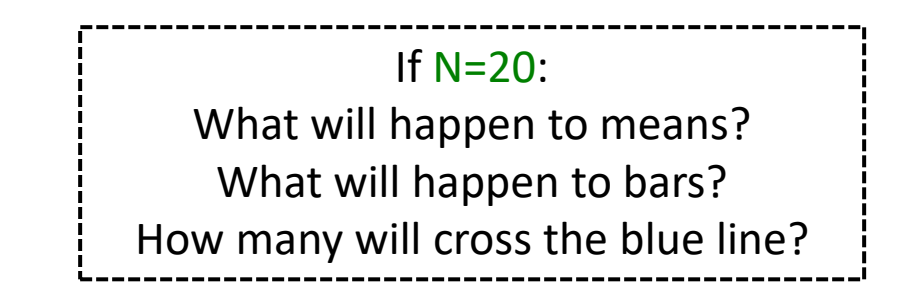

#### Breakout 7

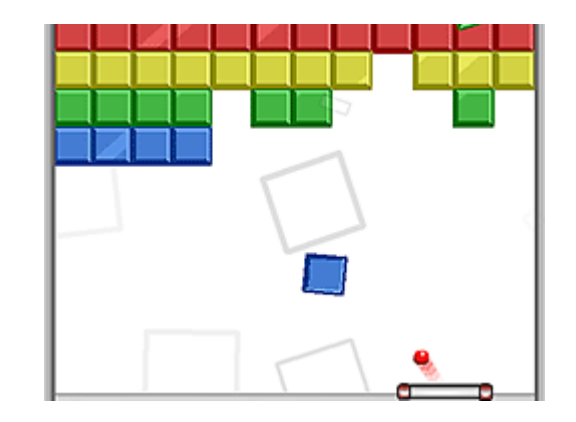

- 1. How many of the bars intersect the blue?
- 2. What do graphs look like  $N = 100$ ?
- 3. Now, how many bars intersect?
- Icebreaker, Groupwork, Questions

<https://web.cs.wpi.edu/~imgd2905/d20/breakout/breakout-7.html>

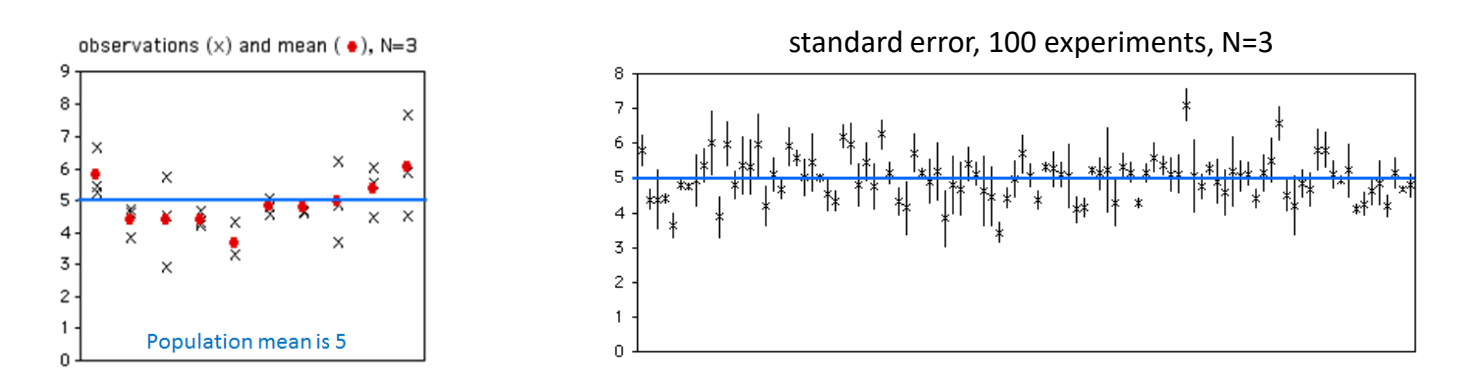

#### Standard Error (2 of 2)

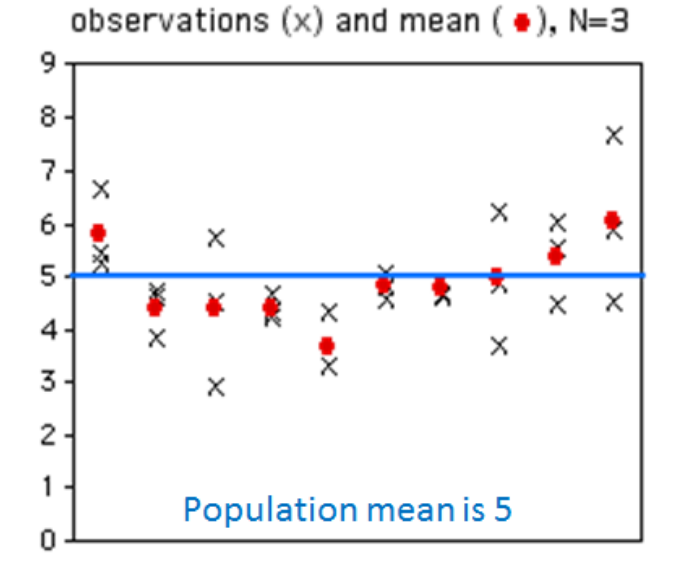

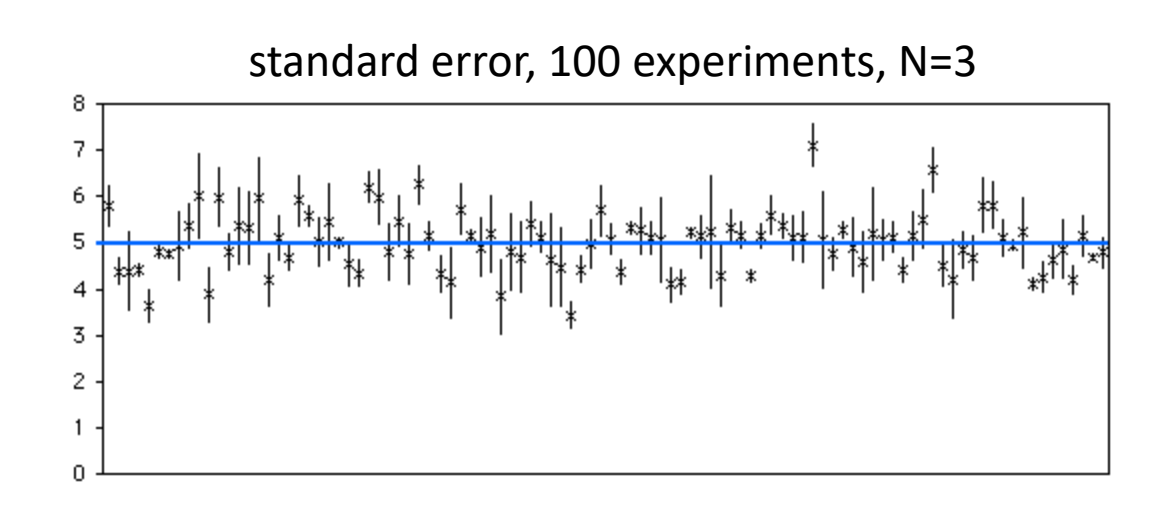

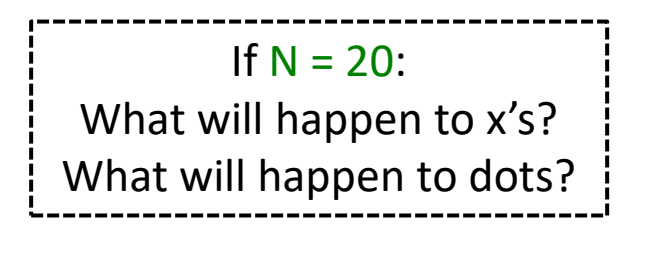

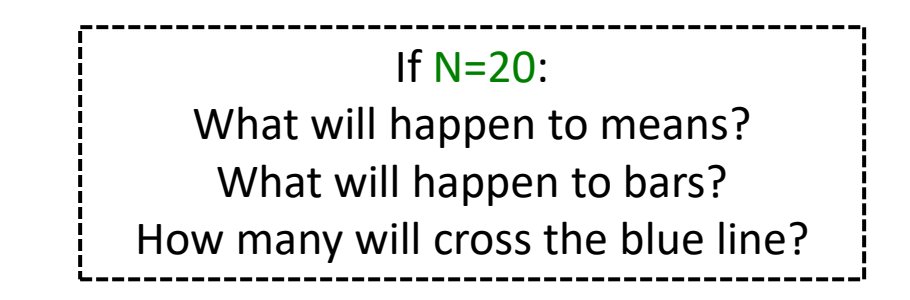

#### Standard Error (2 of 2)

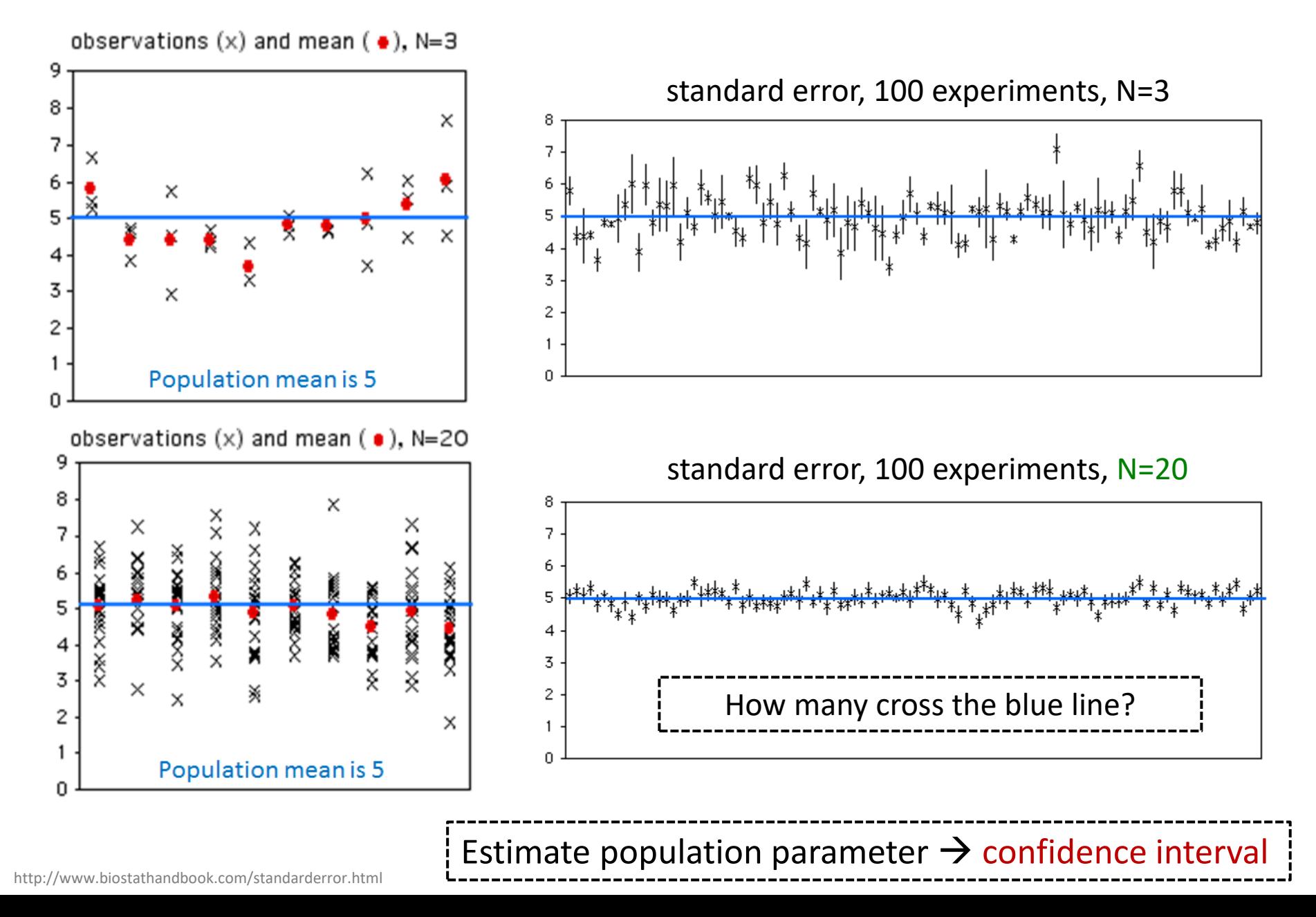

### Confidence Interval

- Range of values with specific certainty that population parameter is within
	- e.g., 90% confidence interval for mean *League of Legends*  match duration: [28.5 minutes, 32.5 minutes]

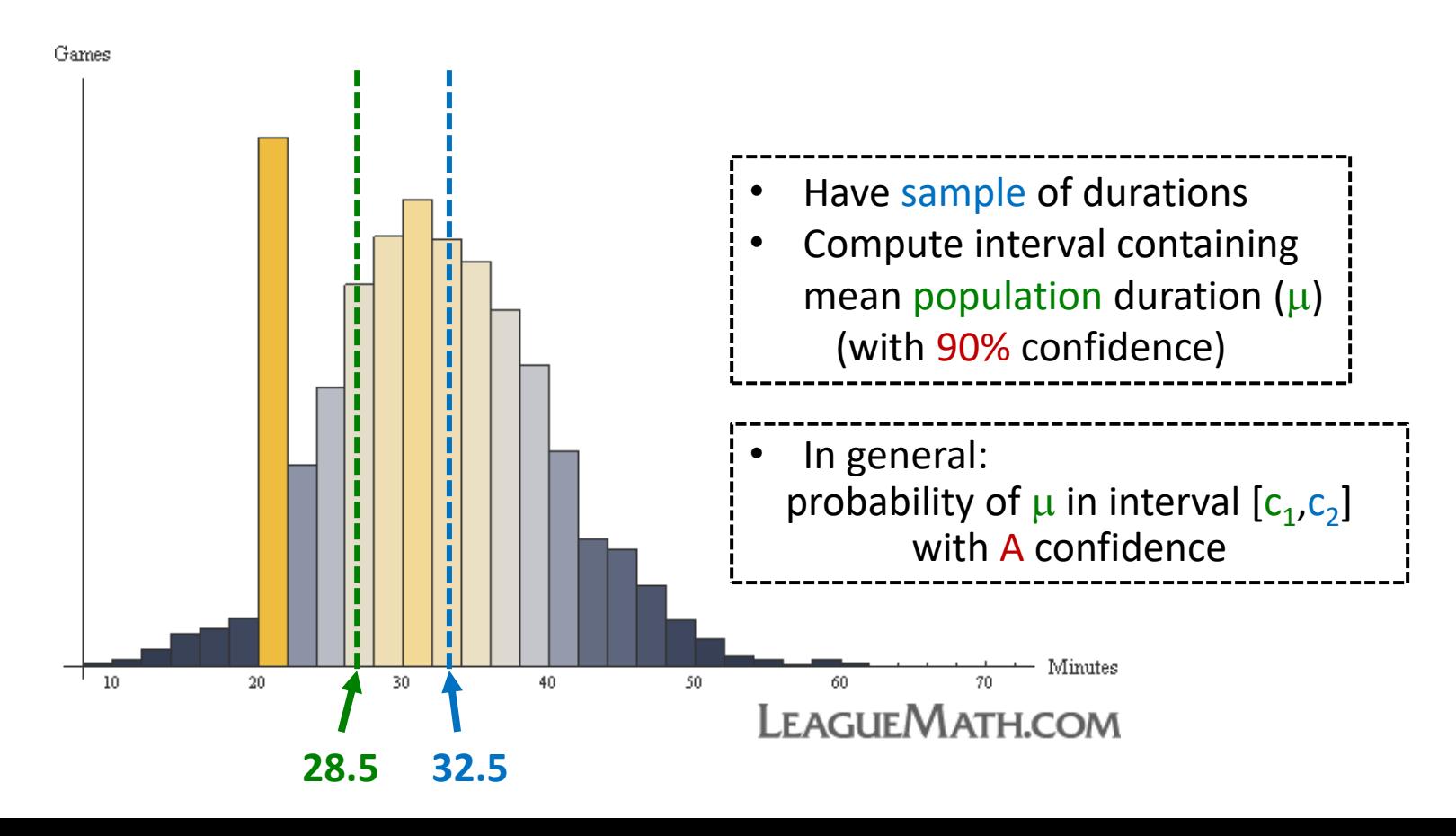

## Confidence Interval for Mean

- Probability of  $\mu$  in interval  $[c_1,c_2]$ 
	- $P(c_1 \le \mu \le c_2) = 1-\alpha$

[c1, c2] is *confidence interval* is *significance level*  $100(1-\alpha)$  is *confidence level* 

• Typically want  $\alpha$  small so confidence level 90%, 95% or 99% (more on effect later)

We have to do *k* experiments, each of size *n?*

- Say,  $\alpha$  = 0.1. Could do k experiments (size n), find sample means, sort
	- Graph distribution
- Interval from distribution:
	- Lower bound: 5%
	- Upper bound: 95%
	- $\rightarrow$  90% confidence interval

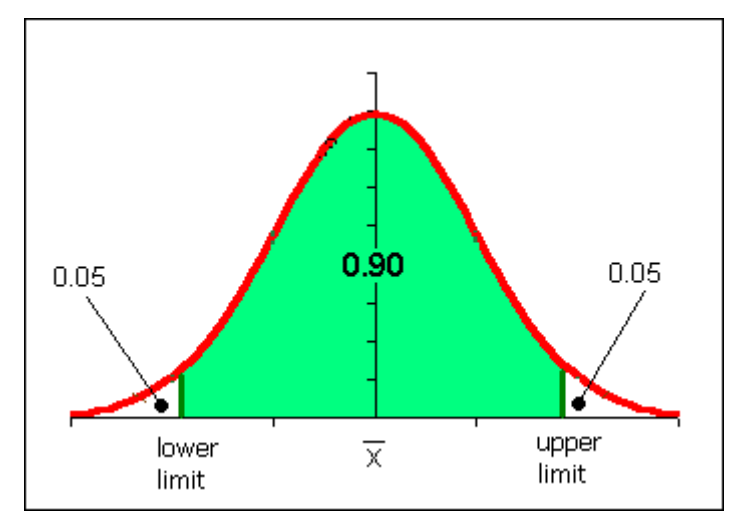

http://www.comfsm.fm/~dleeling/statistics/notes009\_normalcurve90.png

## Confidence Interval Estimate

- Estimate interval from 1 experiment, size *n*
- Compute sample mean  $(\bar{x})$ , sample standard error (SE)
- Multiply SE by t distribution
- Add/subtract from sample mean
- $\rightarrow$  Confidence interval
- Ok, what is t distribution?
	- Function, parameterized by  $\alpha$  and *n*

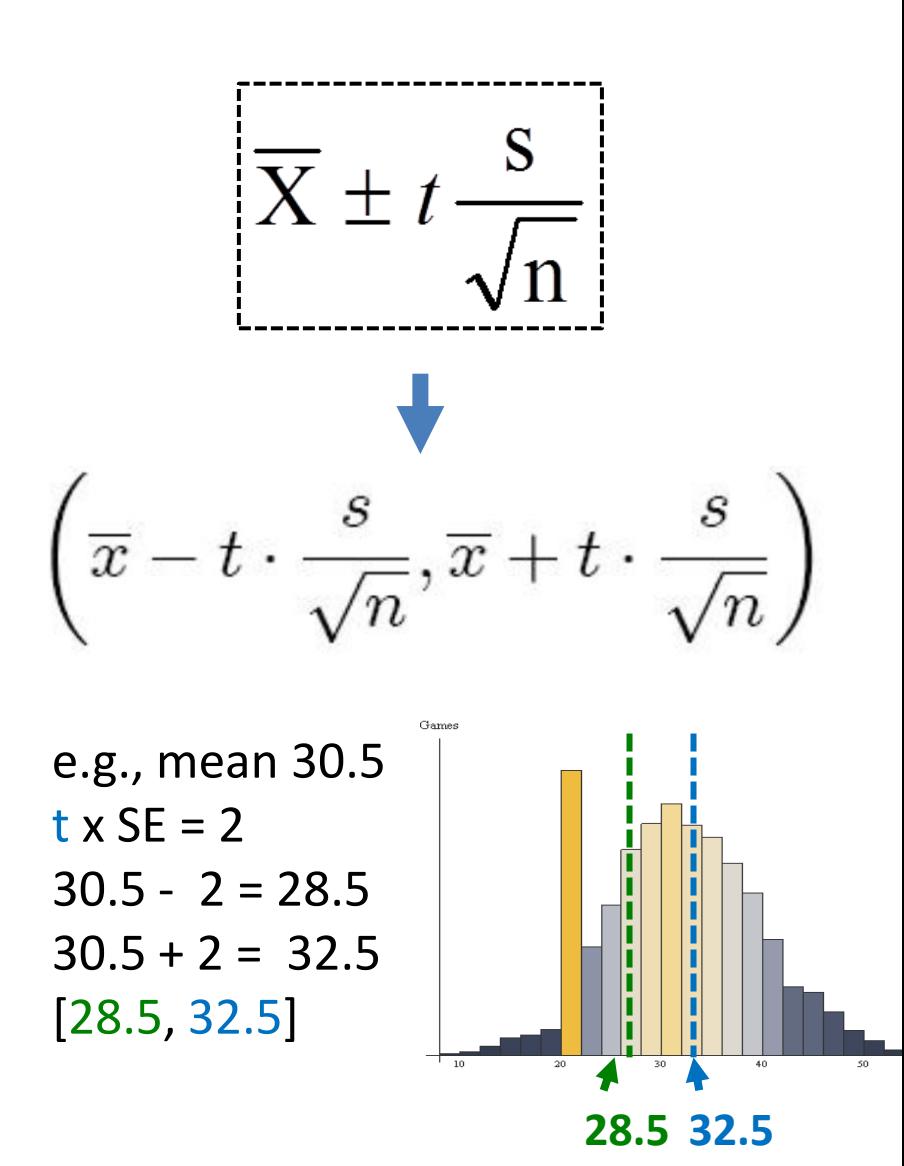

### t distribution

- Looks like standard normal, but bit "squashed"
- Gets more squashed as n gets smaller
- Note, can use standard normal (z distribution) when large enough sample size  $(N = 30+)$

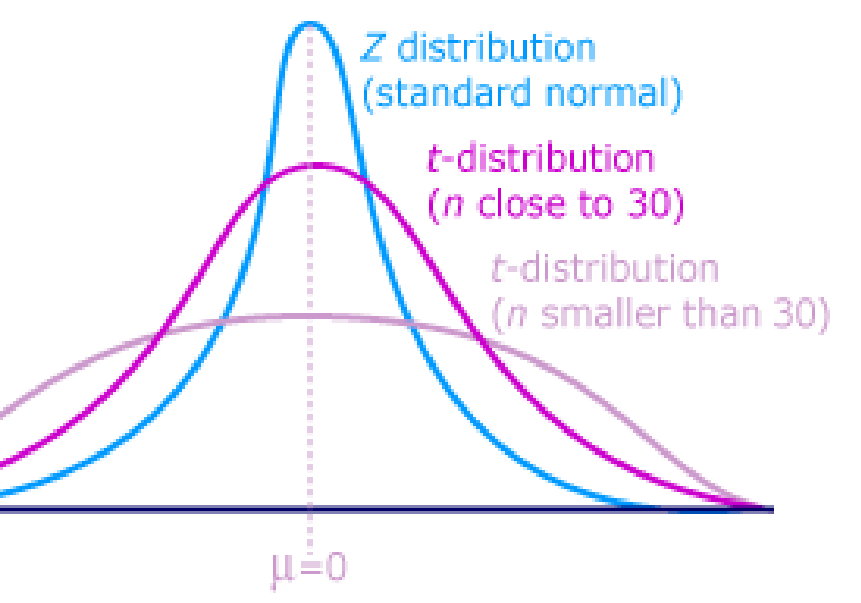

aka student's *t* distribution ("student" was anonymous name used when published by William Gosset)

http://ci.columbia.edu/ci/premba\_test/c0331/images/s7/6317178747.gif

## Confidence Interval Example

3.9 3.2 4.1 2.8 3.3 2.8 4.2 3.1 4.5 4.5 4.8 4.9 5.1 3.7 3.4 5.6 3.1 4.4 3.8 4.2 2.8 2.9 1.9 5.9 3.9 3.2 4.1 5.3 3.6 5.1 2.7 3.9 (Unsorted) Game Time

- Suppose gathered game times in a user study (e.g., for your MQP!)
- Can compute sample mean, yes
- But really want to know where population mean is
- $\rightarrow$  Bound with confidence interval

## Confidence Interval Example

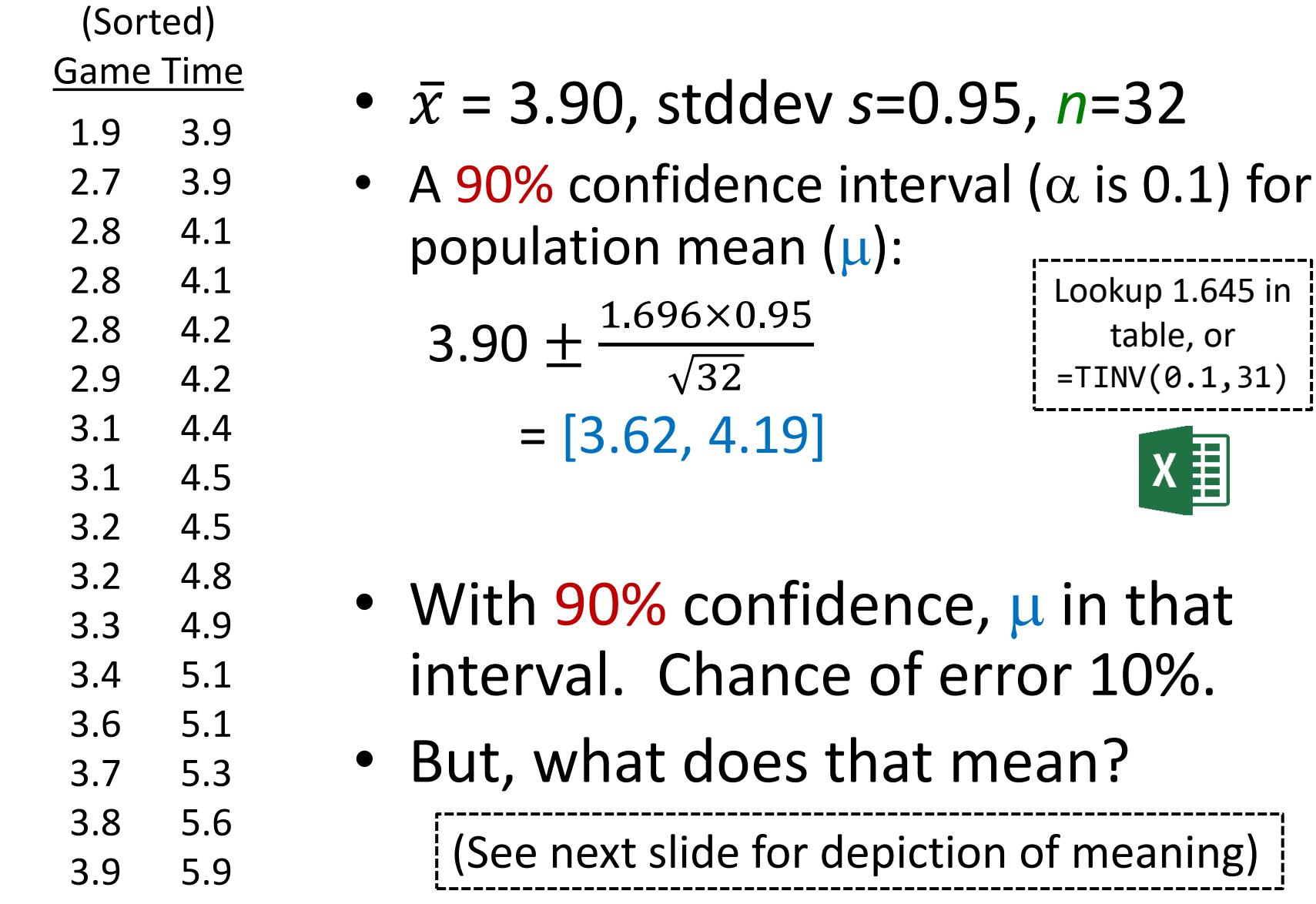

#### Meaning of Confidence Interval  $(\alpha)$  $Experiment/Sample$  Includes  $\mu$ ?  $1$  yes 2  $\qquad \qquad \bullet$  yes 3 no … e.g.,  $\sim$  100  $\alpha$  =0.1 Total  $\gamma$  and  $\gamma$  and Total 10  $\log \alpha$  100  $\alpha$  100  $\alpha$  100  $\alpha$ *f(x)*  $\mu$  if 100 experiments and confidence level is 90%: 90 cases interval includes  $\mu$ , in 10 cases not include  $\mu$

#### How does Confidence Interval Size Change?

- With *sample size* (N)
- With *confidence level*  $(1-\alpha)$

 $\frac{1}{2}$  Look at each separately next  $\frac{1}{2}$ 

### How does Confidence Interval Change (1 of 2)?

- What happens to confidence interval when *sample size* (*N*) increases?
	- Hint: think about Standard Error

### How does Confidence Interval Change (1 of 2)?

- What happens to confidence interval when *sample size* (*N*) increases?
	- Hint: think about Standard Error

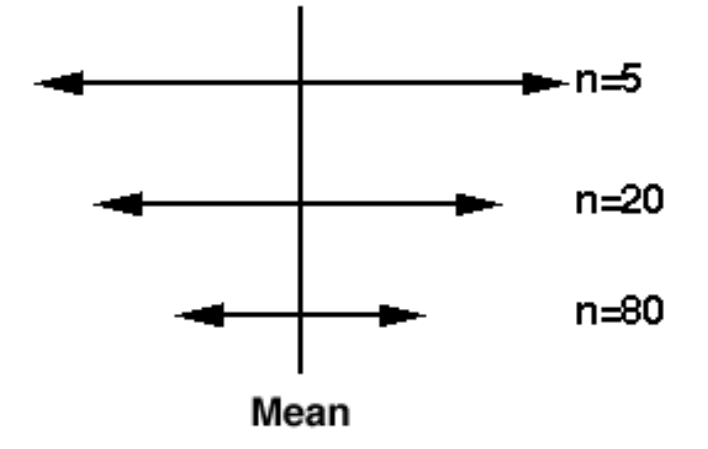

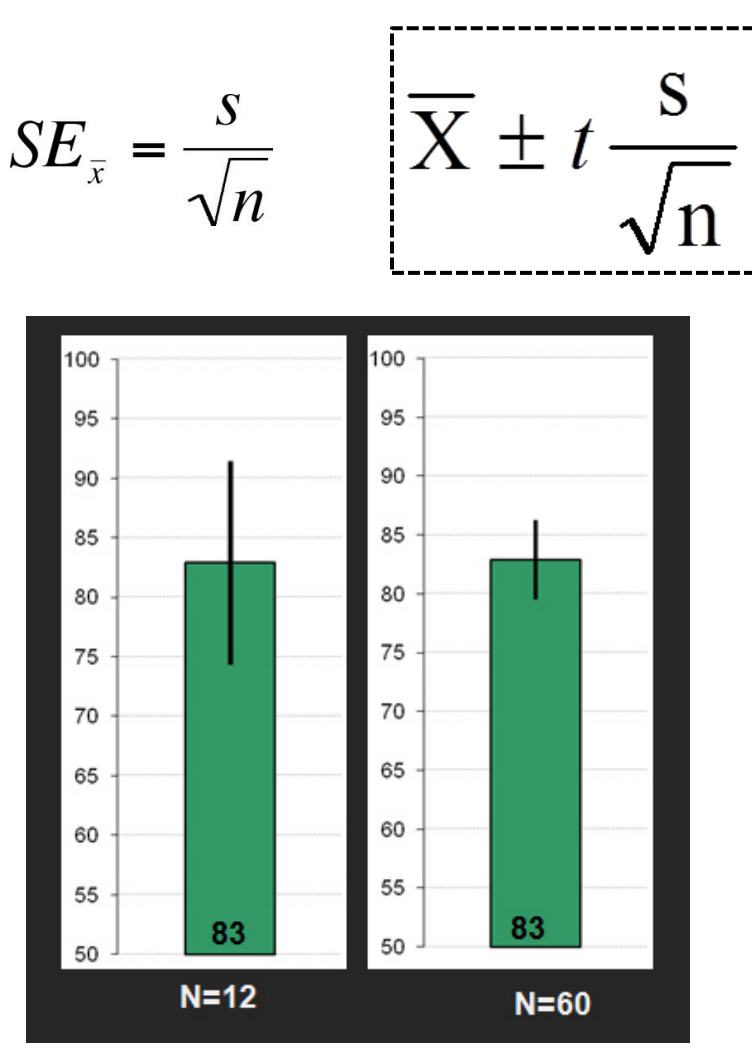

## How does Confidence Interval Change (2 of 2)?

- What happens to confidence interval when *confidence level*  $(1-\alpha)$  increases?
- 90% CI = [6.5, 9.4]
	- 90% chance population value is between 6.5, 9.4
- 95% CI =
	- 95% chance population value is between

## How does Confidence Interval Change (2 of 2)?

- What happens to confidence interval when *confidence level*  $(1-\alpha)$  increases?
- 90% CI =  $[6.5, 9.4]$ 
	- 90% chance population value is between 6.5, 9.4
- 95% CI =  $[6.1, 9.8]$ 
	- 95% chance population value is between 6.1, 9.8
- Why is interval wider when we are "more" confident? See distribution on the right

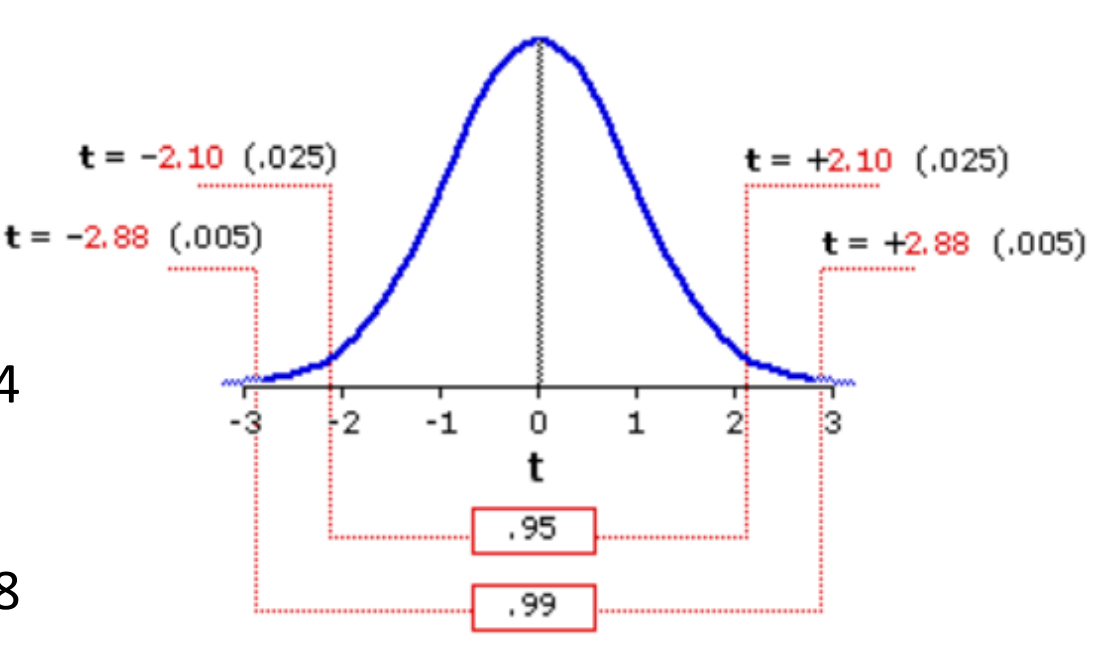

http://vassarstats.net/textbook/f1002.gif

# Using Confidence Interval (1 of 3)

- For charts, depict with error bars
- CI more informative than standard deviation
	- Standard deviation doesn't change with N
- → CI indicates range of *population* parameter

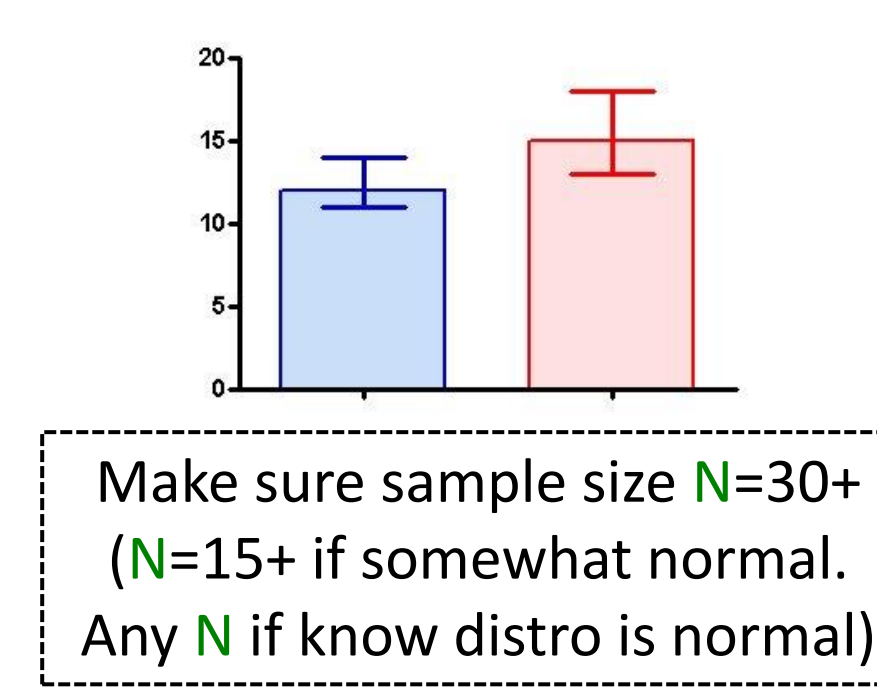

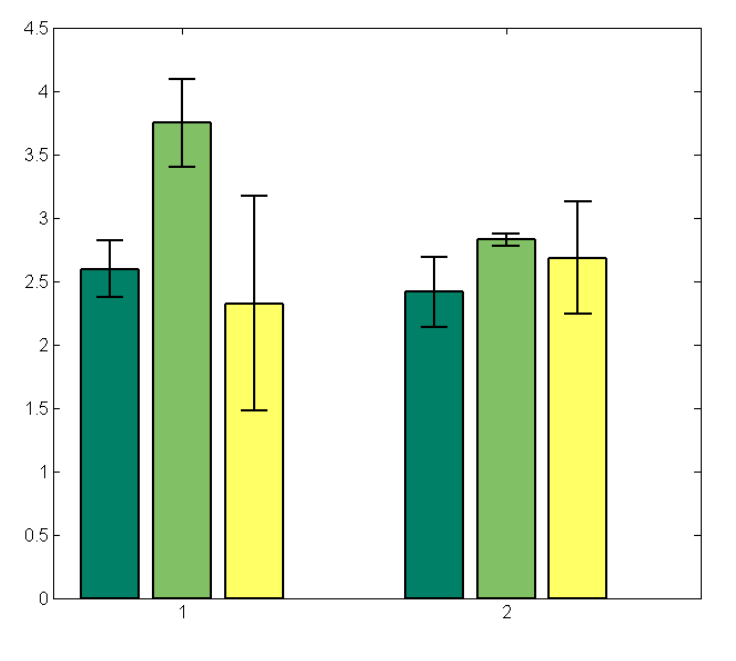

## Using Confidence Interval (2 of 3)

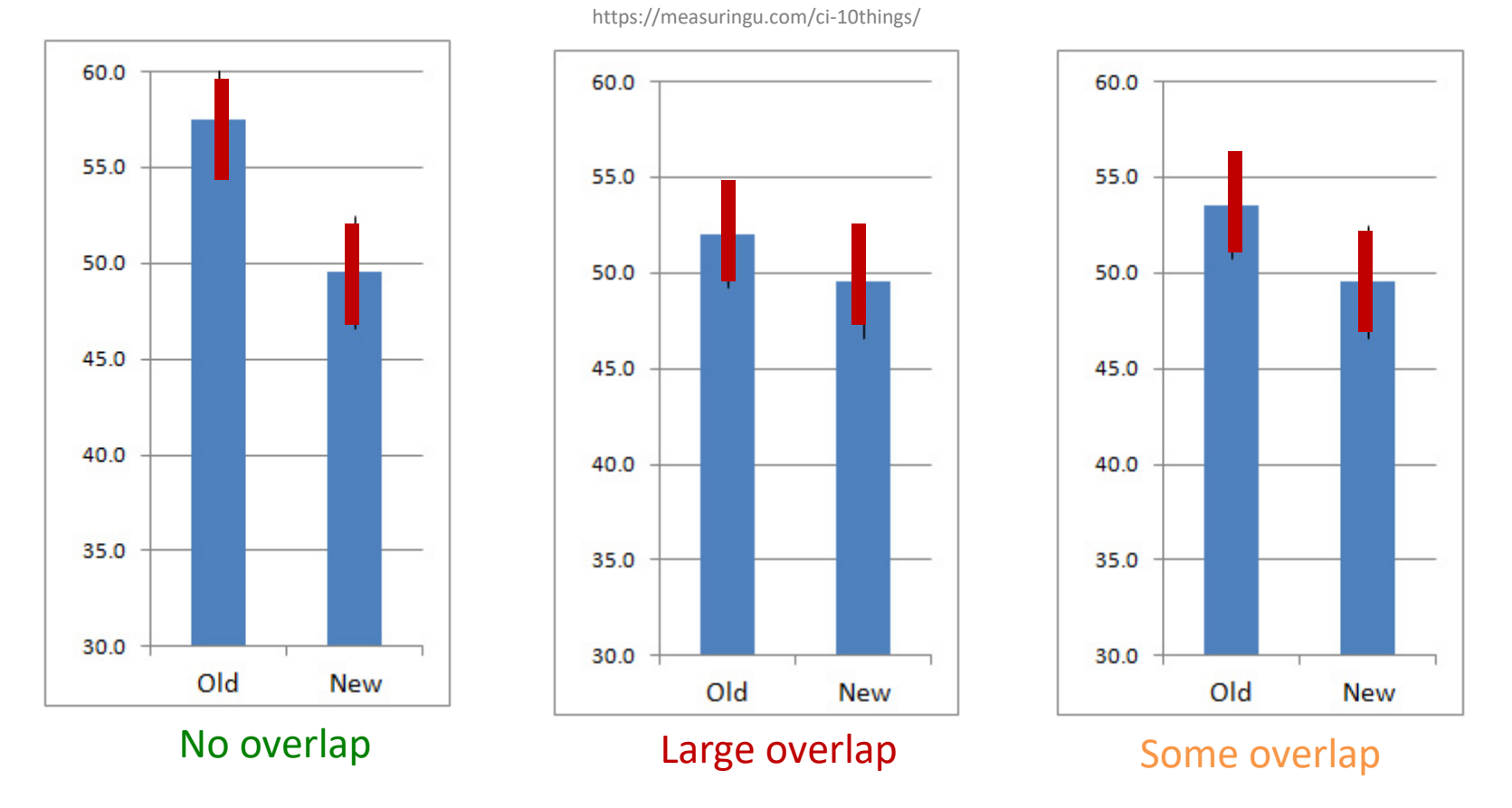

Compare two alternatives, quick check for statistical significance

- No overlap?  $\rightarrow$  90% confident difference (at  $\alpha$  = 0.10 level)
- Large overlap (50%+)?  $\rightarrow$  No statistically significant diff (at  $\alpha$  = 0.10 level)
- Some overlap?  $\rightarrow$  more tests required

# Using Confidence Interval (3 of 3)

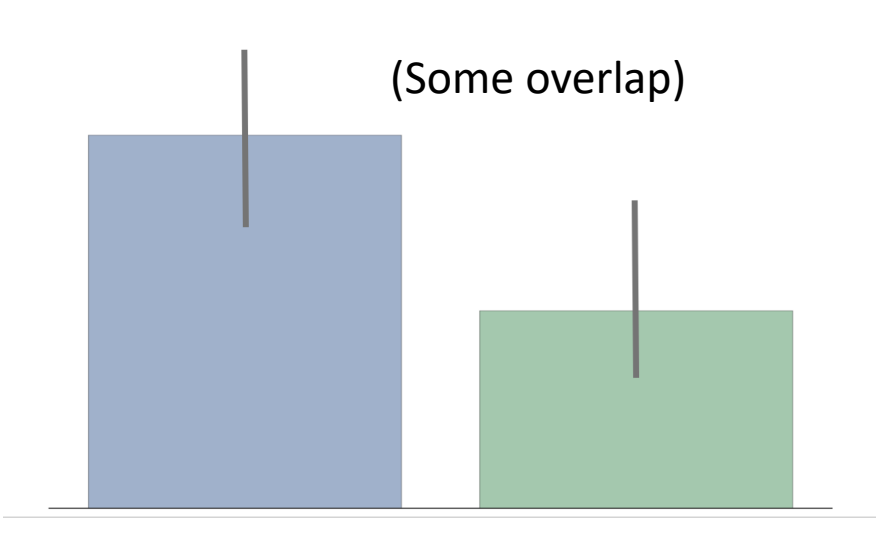

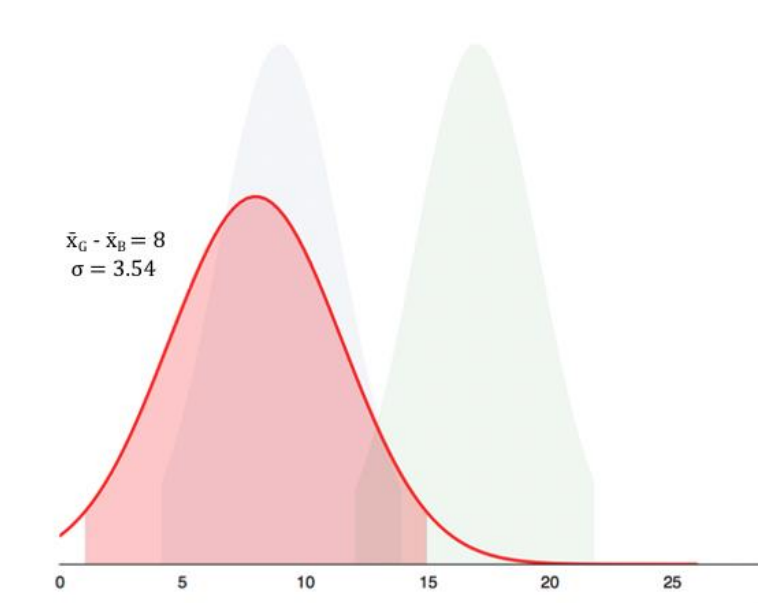

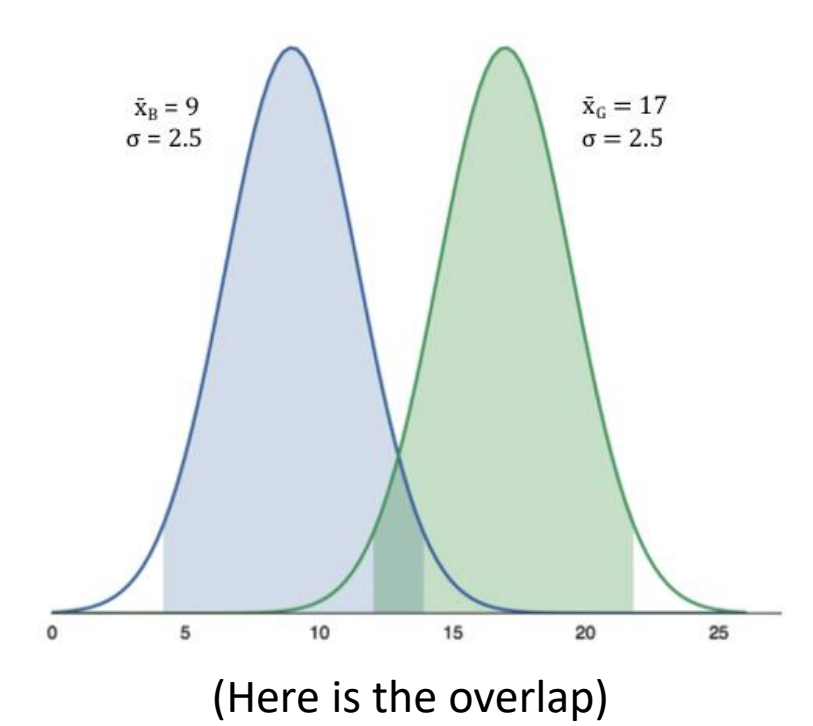

But if compute difference, and then confidence interval does not cross 0! (Caused by error propagation)

## Not Using Confidence Intervals

*"The confidence intervals of the two groups overlap, hence the difference is not statistically significant" — A lot of People*

- Overlap careful not to say statistically significant difference (see previous slide)
- Do not quantify variability (e.g., 95% of values in interval)

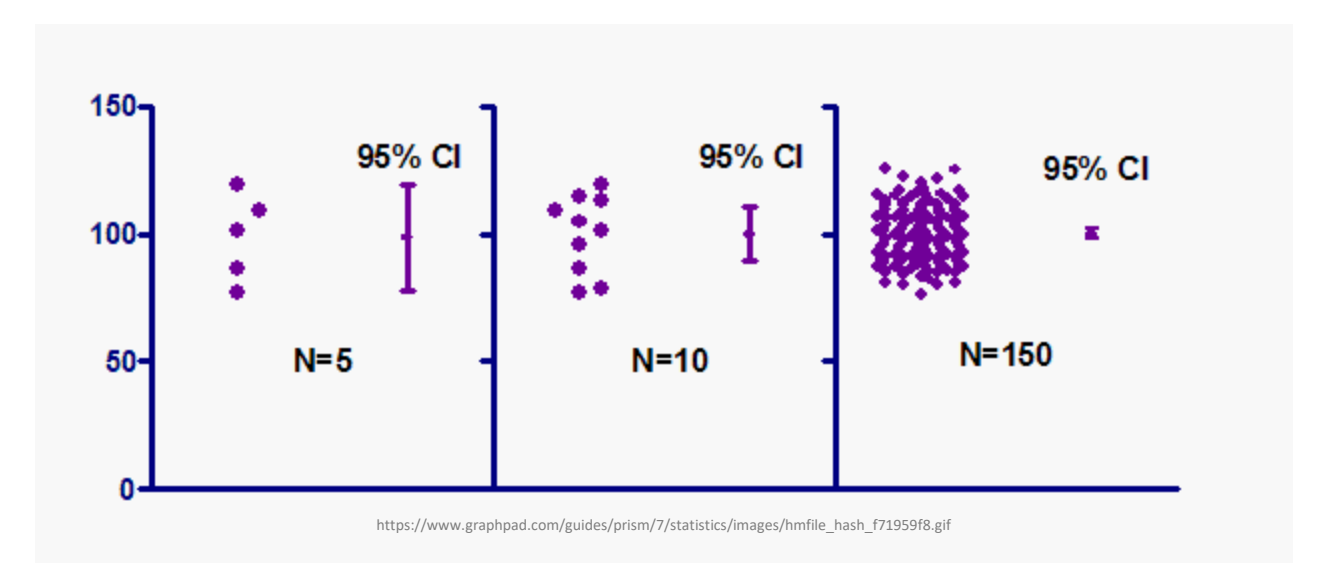

#### Statistical Significance versus Practical Significance (1 of 2)

Warning: may find statistically significant difference. That doesn't mean it is *important*.

**It's a Honey of an O Latency can Kill?**

## Statistical Significance versus Practical Significance (1 of 2)

Warning: may find statistically significant difference. That doesn't mean it is *important*.

#### **It's a Honey of an O**

- Boxes of Cheerios, Tastee-O's both target 12 oz.
- Measure weight of 18,000 boxes
- Using statistics:
	- Cheerio's heavier by 0.002 oz.
	- And statistically significant  $(\alpha=0.99)!$
- But … 0.0002 is only 2-3 O's. Customer doesn't care!

#### **Latency can Kill?**

## Statistical Significance versus Practical Significance (2 of 2)

Warning: may find statistically significant difference. That doesn't mean it is *important*.

#### **It's a Honey of an O**

- Boxes of Cheerios, Tastee-O's both target 12 oz.
- Measure weight of 18,000 boxes
- Using statistics:
	- Cheerio's heavier by 0.002 oz.
	- And statistically significant  $(\alpha=0.99)!$
- But … 0.0002 is only 2-3 O's. Customer doesn't care!

#### **Latency can Kill?**

- Lag in League of Legends
- Pay \$\$ to upgrade Ethernet from 100 Mb/s to 1000 Mb/s
- Measure ping to LoL server for 20,000 samples
- Using statistics
	- Ping times improve 0.8 ms
	- And statistically significant  $(\alpha=0.99)!$
- But ... below perception!

#### Effect Size

- Quantitative measure of strength of finding
	- Measures practical significance
- Emphasizes size of difference of relationship

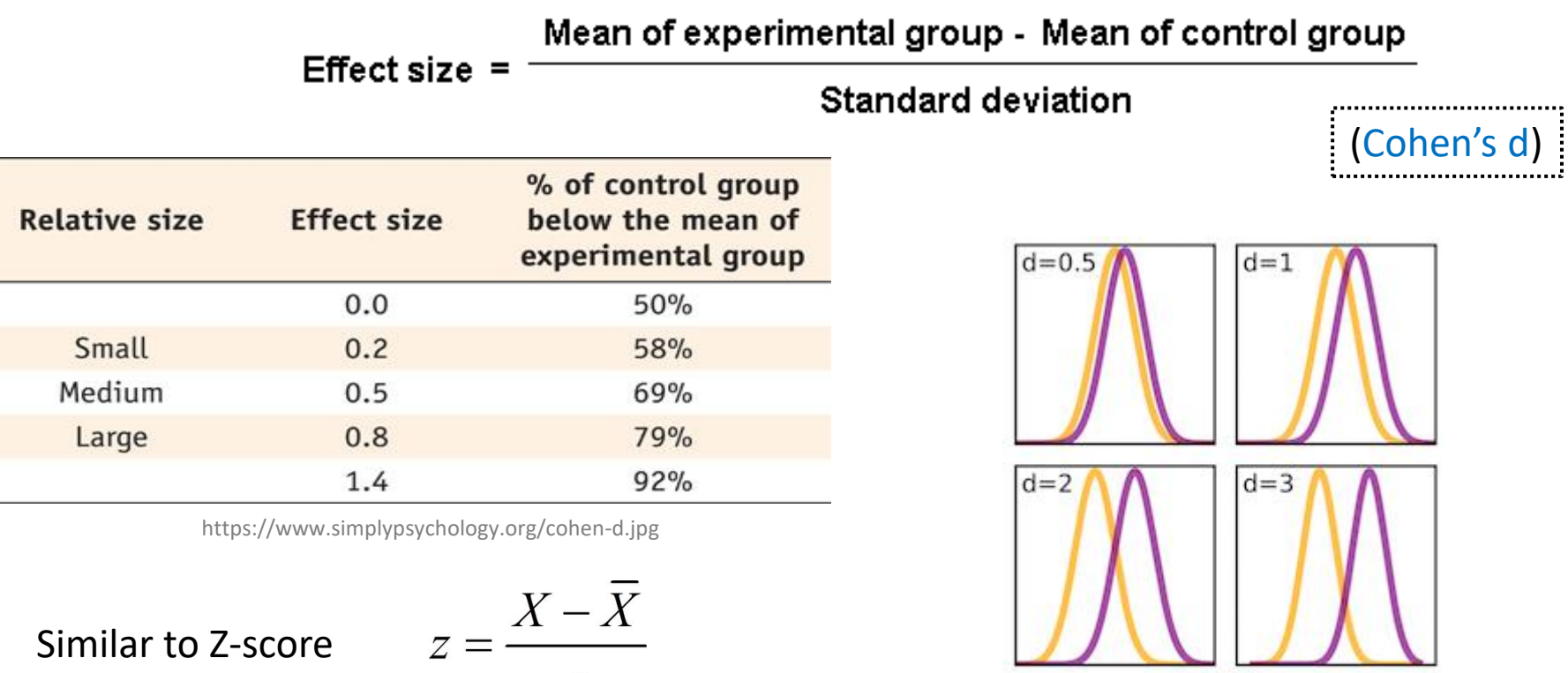

 $\overline{S}$ 

#### What Confidence Level to Use (1 of 2)?

- Often see 90% or 95% (or even 99%) used
- Choice based on loss if wrong (population parameter is outside), gain if right (parameter inside)
	- If loss is high compared to gain, use higher confidence
	- If loss is low compared to gain, use lower confidence
	- If loss is negligible, lower is fine
- Example (loss high compared to gain):
	- Hairspray, makes hair straight, but has chemicals
	- Want to be 99.9% confident it doesn't cause cancer
- Example (loss low compared to gain):
	- Hairspray, makes hair straight, mainly water
	- Ok to be 75% confident it straightens hair

#### What Confidence Level to Use (2 of 2)?

- Often see 90% or 95% (or even 99%) used
- Choice based on loss if wrong (population parameter is outside), gain if right (parameter inside)
	- If loss is high compared to gain, use higher confidence
	- If loss is low compared to gain, use lower confidence
	- If loss is negligible, lower is fine
- Example (loss negligible compared to gain):
	- Lottery ticket costs \$1, pays \$5 million
	- Chance of winning is 10<sup>-7</sup> (50% payout, so 1 in 10 million)
	- To win with 90% confidence, need 9 million tickets
		- No one would buy that many tickets (\$9 mil to win \$5 mil)!
	- So, most people happy with 0.0001% confidence

## **Outline**

- Overview (done)
- Foundation (done)
- Inferring Population Parameters (done)
- Hypothesis Testing (next)

# Hypothesis Testing

- Term arises from science
	- State tentative explanation  $\rightarrow$  hypothesis
	- Devise experiments to gather data
	- Data supports or rejects hypothesis
- Statisticians have adopted to test using inferential statistics
- $\rightarrow$  Hypothesis testing

Just brief overview here → *Conversant* Chapters 8 & 9 in book have more

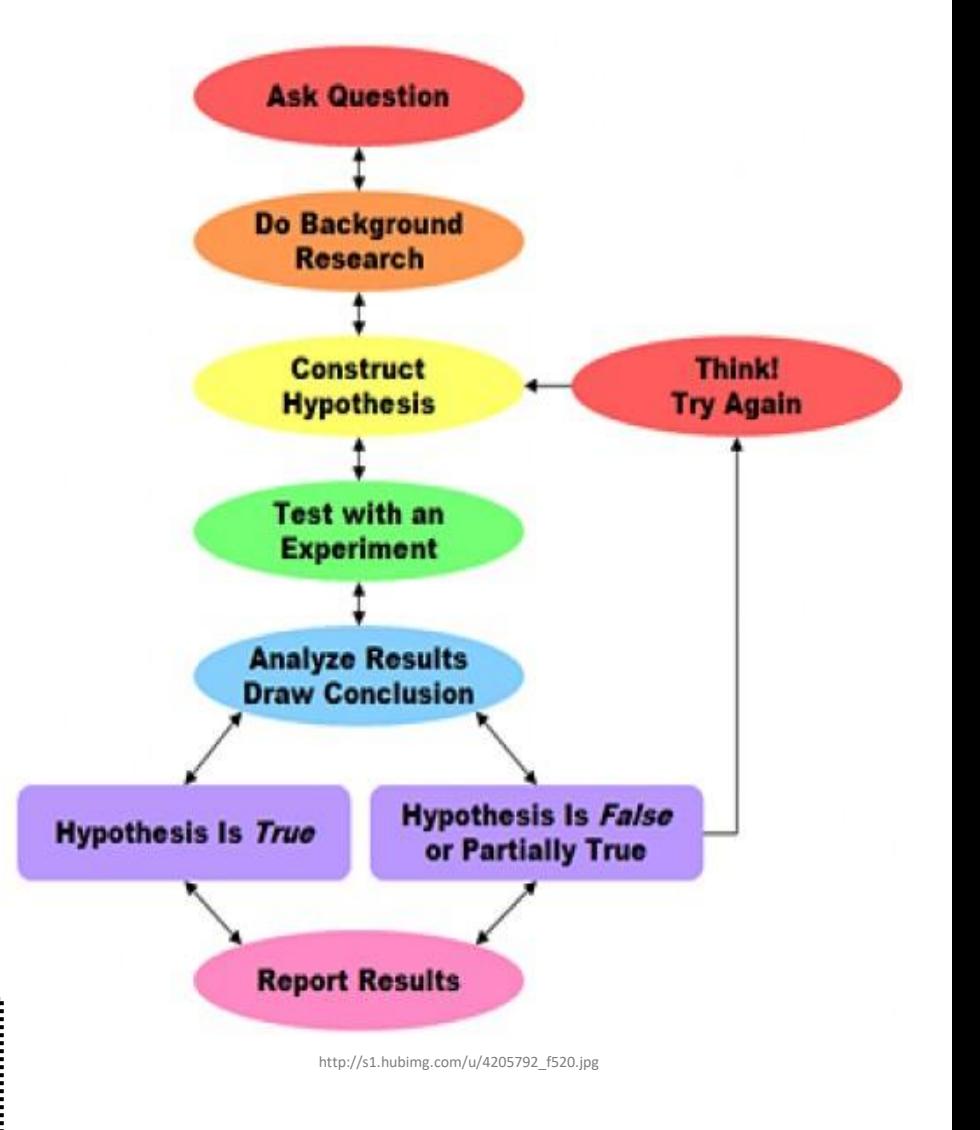

# Hypothesis Testing Terminology

- Null Hypothesis  $(H_0)$  hypothesis that no significance difference between measured value and population parameter (any observed difference due to error)
	- e.g., population mean time for Riot to bring up NA servers is 4 hours
- Alternative Hypothesis hypothesis contrary to null hypothesis
	- e.g., population mean time for Riot to bring up NA servers is *not* 4 hours
- **Care about Alternate, but test Null** 
	- If data supports, Alternate likely not true
	- If data rejects, Alternate *may* be true
- Why Null and Alternate?
	- Remember, data doesn't "prove" hypothesis
	- Can only reject it (at certain significance)
	- So, reject Null
- $P$  value  $-$  smallest level that can reject  $H_0$
- "If p value is low, then  $H_0$  must go"
- How "low" based on "risk" of being wrong (like conf. interval)

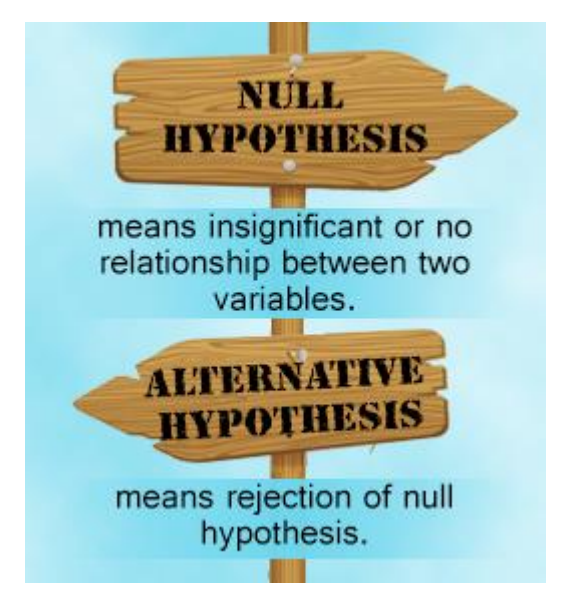

http://www.buzzle.com/img/articleImages/605910-49223-57.jpg

## Hypothesis Testing Steps

- 1. State hypothesis  $(H)$  and null hypothesis  $(H_0)$
- 2. Evaluate risks of being wrong (based on loss and gain), choosing significance  $(\alpha)$  and sample size
- 3. Collect data (sample), compute statistics
- 4. Calculate p value based on test statistic and compare to  $\alpha$
- 5. Make inference
	- $-$  Reject  $\mathsf{H}_{0}$  if p value less than  $\alpha$ 
		- So, H may be right
	- $-$  Do not reject  $\mathsf{H}_{0}$  if p value greater than  $\alpha$ 
		- So, H may not be right

## Hypothesis Testing Steps (Example)

- State hypothesis (H) and null hypothesis  $(H_0)$ 
	- H: Mario level takes less than 5 minutes to complete
	- H<sub>0</sub>: Mario level takes 5 minutes to complete (H<sub>0</sub> always has =)
- Evaluate risks of being wrong (based on loss and gain), choosing significance  $(\alpha)$  and sample size (N)
	- Player may get frustrated, quit game, so  $\alpha$  = 0.1
	- Not sure of normally distributed, so 30 (Central Limit Theorem)
- Collect data (sample), compute statistics
	- 30 people play level, compute average minutes, compare to 5
- Calculate p value based on test statistic and compare to  $\alpha$ 
	- $-$  P value = 0.002,  $\alpha$  = 0.01
- Make inference
	- $-$  Here: p value less than  $\alpha \rightarrow$  REJECT H<sub>0</sub>, so H may be right
	- $-$  Note, would not have rejected  $\mathsf{H}_{\overline{0}}$  if p value greater than  $\alpha$

#### Depiction of P Value

Probability density of each outcome, computed under Null hypothesis *p*-value is area under curve past observed data point (e.g., sample mean)

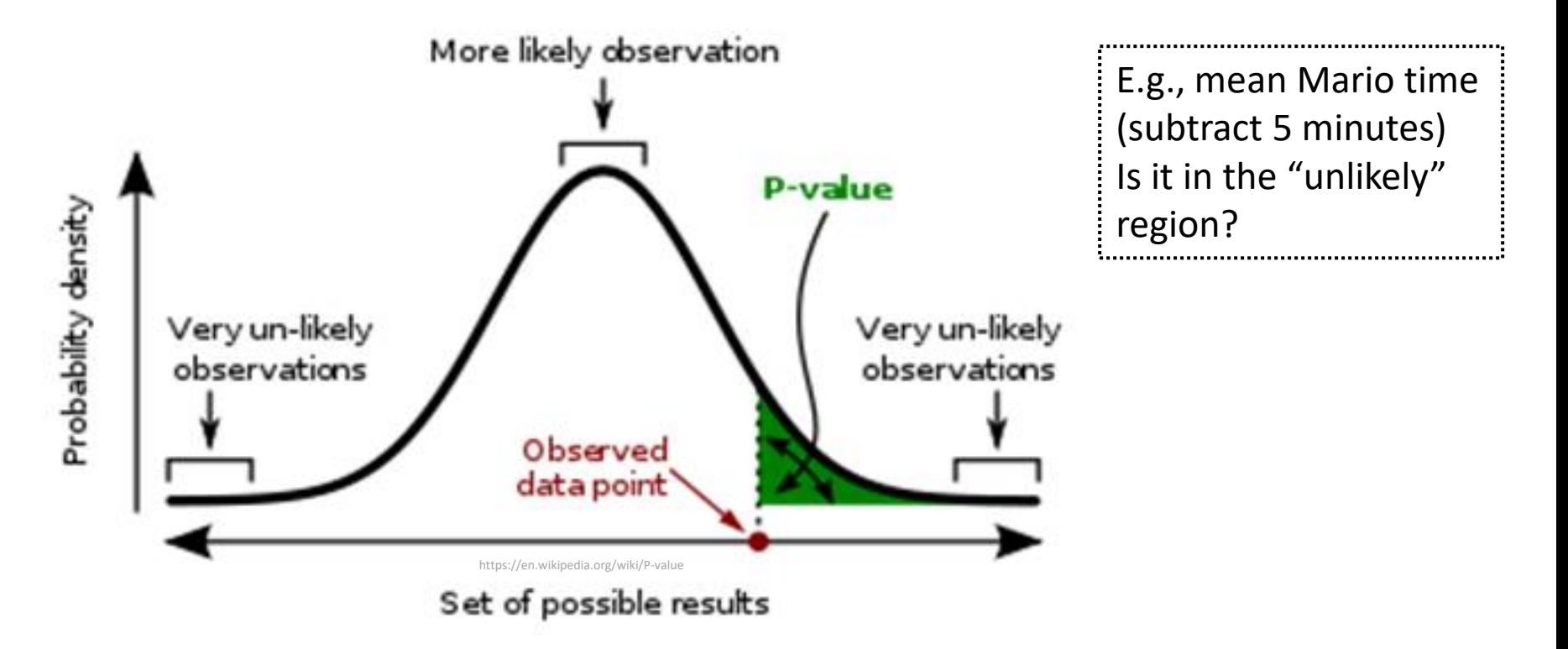

A **p-value** (shaded green area) is the probability of an observed (or more extreme) result assuming that the null hypothesis is true.